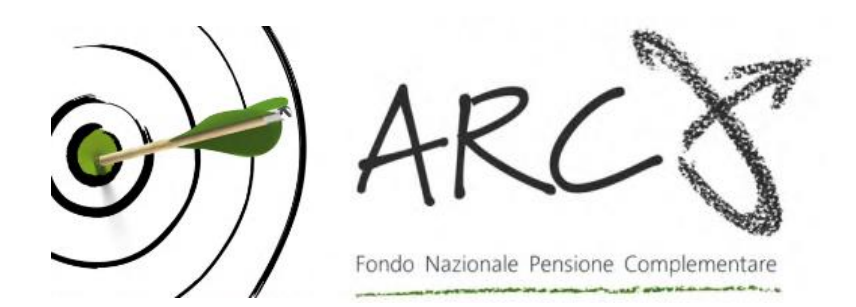

**Fondo Pensione ARCO per i lavoratori dei settori Legno, sughero, mobile arredamento e Boschivi/forestali, Laterizi e manufatti in cemento, Lapidei, Maniglie**

> **Piazza Duca d'Aosta, 10 – 20124 Milano MI www.fondoarco.it**

**E-mail: [info@fondoarco.it](mailto:info@fondoarco.it) E-mail PEC: [fondoarco@legalmail.it](mailto:fondoarco@legalmail.it)**

**Numero telefono: 02/86996939 (dal lun. al gio. 10:00-13:00/15:30-17:30, ven. 10:00-13:00) Numero fax: 02/36758014**

*MANUALE OPERATIVO PER LE AZIENDE*

**VERSIONE 02/2022**

IL PRESENTE MANUALE E' DISPONIBILE SUL SITO INTERNET WWW.fondoarco.it NELL'AREA AZIENDE ALLA VOCE MODULIISTICA PER LE AZIENDE

# **INDICE**

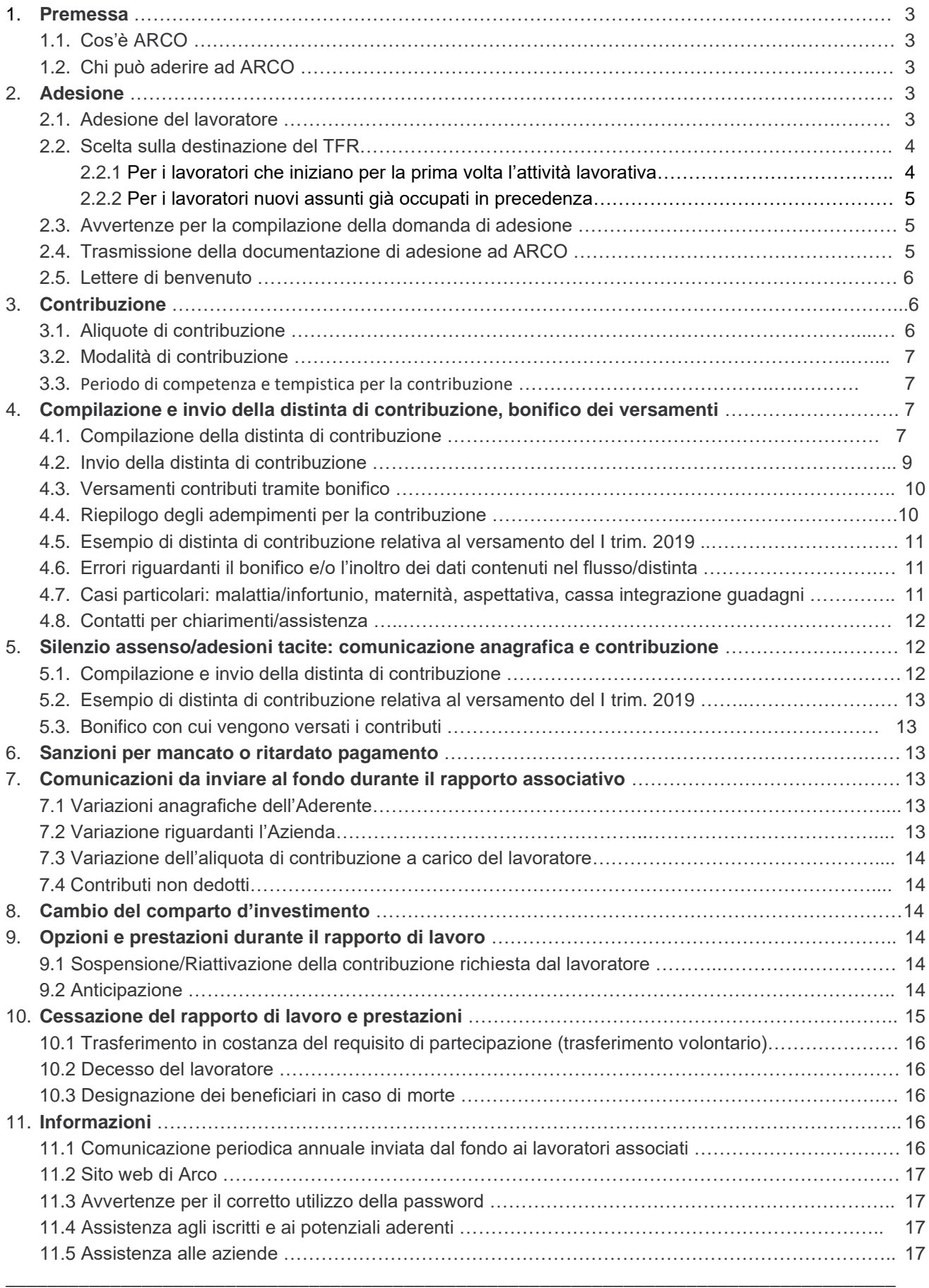

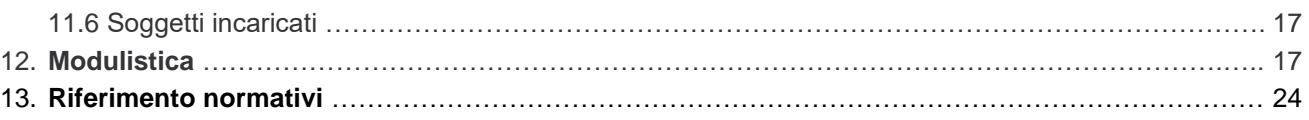

## **1.1 Cos'è ARCO**

ARCO è un Fondo Pensione Nazionale a capitalizzazione che consente ai lavoratori associati di costruirsi una pensione complementare da affiancare a quella pubblica. ARCO è stato costituito in forma di associazione, con atto notarile il 31 marzo 1998, dalle organizzazioni sindacali Fillea Cgil, Filca Cisl, Feneal Uil e dalle associazioni imprenditoriali Federlegno-Arredo, Confindustria Ceramica raggruppamento Laterizi, Assobeton, Assomarmi, UNITAL-Confapi.

Il funzionamento del Fondo è disciplinato dallo Statuto e dalle deliberazioni assunte dagli organi dell'associazione che sono: **l'Assemblea dei Delegati,** costituita da 60 componenti eletti in rappresentanza dei soci lavoratori; il **Consiglio di Amministrazione,** composto da 14 componenti per metà eletti dall'Assemblea in rappresentanza dei lavoratori e per metà designati dalle organizzazioni datoriali; il **Collegio dei Sindaci**, costituito da 4 componenti per metà eletti dall'Assemblea in rappresentanza dei lavoratori e per metà designati dalle organizzazioni datoriali.

ARCO è un'associazione senza scopi di lucro gestita in modo trasparente, perché i suoi organismi rappresentano gli associati, lavorano per i soci e rispondono unicamente a loro.

#### **1.2 Chi può aderire ad ARCO**

Possono aderire ad ARCO i lavoratori dipendenti che abbiamo un contratto di lavoro di durata superiore a 3 mesi esclusi i Dirigenti - e che abbiano superato il periodo di prova, ai quali si applicano i contratti Legno e arredamento Industria (FederlegnoArredo), Legno e arredamento PMI (Unital), Legno, mobili, design, arredamento, sughero e forestazione PMI (Confimi Impresa Legno), Laterizi e manufatti in cemento Industria (Confindustria Ceramica raggruppamento Laterizi, Assobeton), Laterizi e manufatti in cemento PMI (ANIEM, ANIER/Confimi Impresa), Lapidei ed inerti Industria (Confindustria Marmomacchine - Anepla), Lapidei PMI (ANIEM/ANIER Confimi Impresa), Maniglie e i dipendenti delle parti istitutive. Possono aderire, inoltre, i soggetti fiscalmente a carico dei destinatari, come stabilito dall'art. 5, co.1 lettera d) dello Statuto.

#### **2. ADESIONE**

La Commissione di Vigilanza su Fondi Pensione (COVIP) ha emanato con deliberazione del 22 dicembre 2020, il nuovo regolamento sulle modalità di adesione alle forme pensionistiche complementari, disponibile nella sezione del sito del fondo "COME ADERIRE".

#### **2.1 Adesione del lavoratore**

L'adesione ad ARCO è volontaria e deve essere

- 1) preceduta dalla consegna al lavoratore:
- a) della Parte I "Informazioni chiave per l'aderente" della Nota informativa
- b) dell'Appendice "Informativa sulla sostenibilità" della Nota informativa,

redatte in conformità alle Istruzioni di vigilanza in materia di trasparenza, di cui alla Deliberazione COVIP del 22 dicembre 2020.

2) effettuata esclusivamente a seguito della sottoscrizione del Modulo di adesione compilato in ogni sua parte.

La Nota Informativa e Io Statuto dovranno essere consegnati ai soli aderenti che ne faranno espressa richiesta.

Tutti i lavoratori che vogliono iscriversi ad ARCO è opportuno che seguano la **procedura on line** dall'home page del sito **[www.fondoarco.it](http://www.fondoarco.it/)** "ADESIONE ONLINE", con la pre-compilazione del modulo di adesione direttamente dalla maschera proposta dal sito, stampare lo stesso, **sottoscriverlo e consegnarlo in azienda (Ufficio del Personale)**.

Il dettaglio della procedura da seguire è illustrato nel "**Regolamento sulle Adesioni**" disponibile sul sito web del Fondo [www.fondoarco.it](http://www.fondoarco.it/) nella sezione Documenti e normativa/documenti di ARCO.

Il modulo, debitamente compilato e sottoscritto dal Lavoratore e dall'Azienda, deve essere tempestivamente inviato in originale via posta ad ARCO - Fondo Nazionale Pensione Complementare, Piazza Duca d'Aosta, 10 - 20124 Milano (MI) oppure tramite posta elettronica certificata all'indirizzo fondoarco@legalmail.it.

L'azienda compila i campi di propria competenza, appone il timbro (con firma) e la data, quindi provvede ad inoltrare, secondo le modalità descritte al punto 2.4 "Trasmissione della documentazione ad ARCO", i documenti destinati al Fondo.

Per i lavoratori che si iscrivono al Fondo per la prima volta deve essere prelevata, dal netto della busta paga, la quota iscrizione una tantum di euro 10,33. La quota di iscrizione va inserita nella distinta di contribuzione nell'apposito spazio e va versata contestualmente alla prima contribuzione ordinaria del lavoratore: non devono essere emesse distinte di contribuzione per le sole quote di iscrizione.

In caso di assunzione di nuovi dipendenti che non siano già iscritti al Fondo, oppure di dipendenti già in servizio che intendano iscriversi al Fondo, l'azienda consegna la documentazione di cui sopra (i documenti possono essere scaricati anche dal sito internet).

Per i lavoratori provenienti da altre aziende già iscritti ad ARCO deve essere compilato il modulo di prosecuzione della contribuzione con il nuovo datore di lavoro ( Il modulo di prosecuzione della contribuzione con il nuovo datore di lavoro sarà inviato ad ARCO a cura dell'azienda).

Per le nuove aziende è possibile registrarsi accedendo al sito [www.fondoarco.it](http://www.fondoarco.it/) /AREA AZIENDE e seguire le istruzioni della sezione "REGISTRAZIONE AZIENDE".

I lavoratori già iscritti ad altri Fondi Pensione (es. Prevedi, Cometa, Fonchim …) possono trasferire la posizione ad ARCO compilando l'apposito modulo "Trasferimento in Entrata" e trasmettendolo ad ARCO.

Per i lavoratori già iscritti ad ARCO al momento dell'assunzione non va versata la quota di iscrizione.

# **2.2 Scelta sulla destinazione del TFR**

## **2.2.1 Per i lavoratori che iniziano per la prima volta l'attività lavorativa**

I lavoratori dipendenti del settore privato, che iniziano per la prima volta l'attività lavorativa hanno 6 mesi dalla data di assunzione per decidere se **trasferire il TFR maturando a forme di previdenza complementare** ovvero **lasciarlo in azienda (Modalità ESPLICITA)**.

Se il lavoratore sceglie di mantenere il TFR in azienda, e la stessa ha più di 49 addetti, il TFR maturando sarà versato all'INPS "fondo Tesoreria". Il TFR devoluto all'INPS manterrà la stessa disciplina attualmente vigente per il TFR accantonato dal datore di lavoro (sia in materia di rivalutazione di legge, sia in materia di anticipazione e liquidazione). L'iniziale scelta effettuata a favore del mantenimento del TFR in azienda è sempre reversibile a favore di ARCO (o di altra forma di previdenza complementare), mentre la scelta di destinare il TFR alla previdenza complementare non è reversibile.

In caso di mancata scelta formale del lavoratore nei 6 mesi, scatterà il **silenzio-assenso**: il TFR sarà versato dall'azienda ad ARCO (forma pensionistica prevista dai contratti collettivi). Se vi sono più fondi pensione collettivi, il TFR viene destinato alla Forma di previdenza Complementare con il maggior numero di Aderenti dell'Azienda, salvo diverso accordo aziendale **(Modalità TACITA)**.

Di seguito sono illustrate le diverse casistiche in base alle caratteristiche del lavoratore.

#### **a) Lavoratore con prima occupazione SUCCESSIVA al 28/04/1993 NON ASSOCIATO AD ARCO**

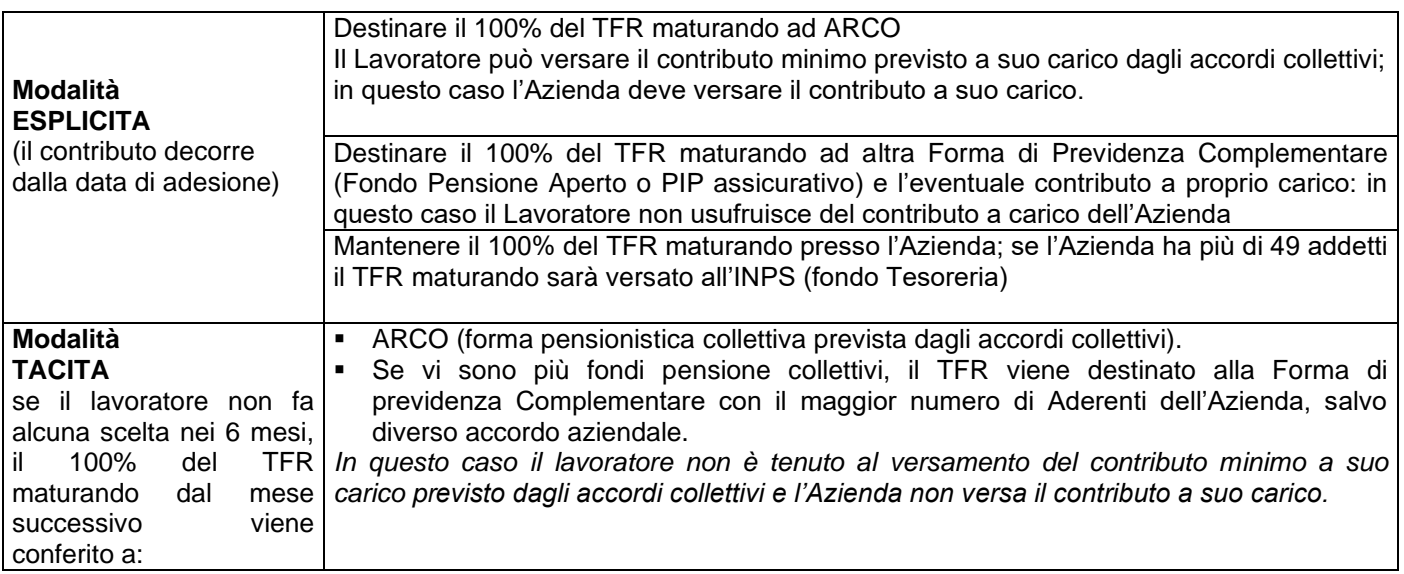

#### *Come effettuare la scelta*

La scelta dovrà essere effettuata mediante la compilazione del **modello TFR2/SEZIONE 1** (per gli occupati dopo il 31/12/06) da consegnare al proprio datore di lavoro. Inoltre il lavoratore se vuole aderire ad ARCO deve compilare il modulo di adesione e consegnarlo all'Azienda che, compilata la parte di sua spettanza, lo invierà ad ARCO.

#### **b) Lavoratore con prima occupazione ANTECEDENTE al 29/04/1993 NON ASSOCIATO AD ARCO**

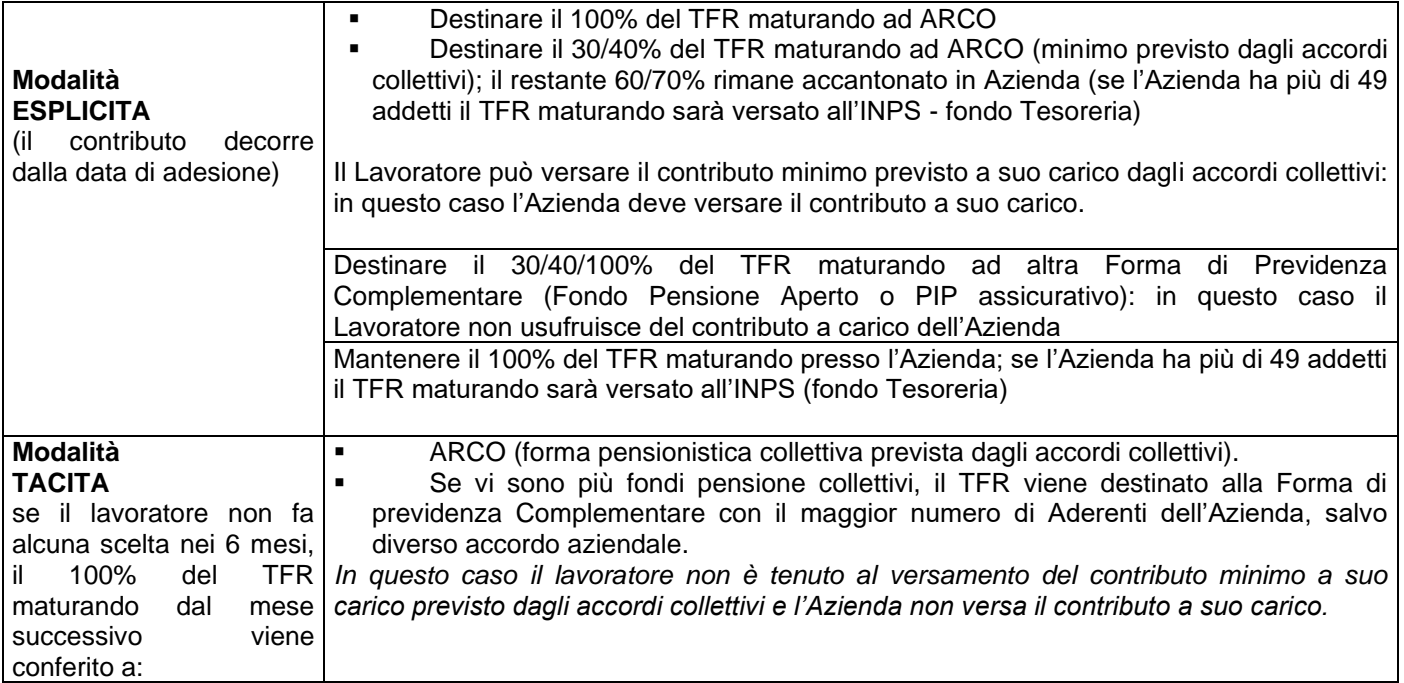

#### *Come effettuare la scelta*

La scelta dovrà essere effettuata mediante la compilazione del **modello TFR2/SEZIONE 2** (per gli occupati dopo il 31/12/06) da consegnare al proprio datore di lavoro. Inoltre il lavoratore se vuole aderire ad ARCO deve compilare il modulo di adesione e consegnarlo all'Azienda che, compilata la parte di sua spettanza, lo invierà ad ARCO.

#### **N.B. I lavoratori che hanno scelto di mantenere il proprio TFR in azienda, possono in qualsiasi momento aderire ad ARCO, utilizzando il modulo di adesione disponibile sul sito del Fondo nell'area COME ADERIRE e nella sezione MODULISTICA.**

#### **2.2.2 Per i lavoratori nuovi assunti già occupati in precedenza**

In sede di nuova assunzione, il datore di lavoro è tenuto in primo luogo a verificare quale sia stata la scelta in precedenza compiuta dal lavoratore. A tal fine dovrà farsi rilasciare apposita dichiarazione nella quale sia indicato se, in riferimento a precedenti rapporti di lavoro, il soggetto interessato abbia deciso di conferire il proprio trattamento di fine rapporto ad una forma di previdenza complementare ovvero di mantenerlo in azienda. Il datore di lavoro conserva la dichiarazione resa dal lavoratore, al quale ne rilascia copia controfirmata per ricevuta. In particolare:

- a. **lavoratore riassunto che, in relazione a precedenti rapporti di lavoro, aveva optato per il mantenimento del TFR in azienda:** il datore di lavoro continuerà a mantenere il TFR sulla base del predetto regime (quindi in azienda), ferma restando la possibilità da parte del lavoratore di rivedere, in ogni momento, la scelta a suo tempo effettuata e conferire il TFR maturando ad ARCO (vedi schemi del precedente punto 2.2.1 sulla destinazione del TFR );
- b. **lavoratore riassunto che aveva conferito il TFR ad una forma pensionistica complementare e che, a seguito della cessazione del rapporto di lavoro, ha riscattato integralmente la posizione**: il lavoratore è tenuto ad attestare al nuovo datore di lavoro l'avvenuta richiesta di liquidazione della posizione previdenziale riferita al precedente rapporto di lavoro. In questa ipotesi il lavoratore, entro sei mesi dalla nuova assunzione, è chiamato ad effettuare nuovamente la scelta sulla destinazione del TFR attraverso la compilazione del modulo TFR2 (vedi schemi del precedente punto 2.2.1 sulla destinazione del TFR );
- c. **lavoratore riassunto che aveva conferito il TFR ad una forma pensionistica complementare e che, a seguito della perdita dei requisiti di partecipazione a tale forma, non ha riscattato integralmente la posizione**: la scelta a suo tempo effettuata rimane efficace anche nei confronti del nuovo datore di lavoro. In caso di perdita del requisito di partecipazione alla forma di previdenza complementare in cui il lavoratore era iscritto in precedenza, avrà 6 mesi di tempo per scegliere di destinare il TFR ad ARCO; gli effetti della scelta retroagiranno tuttavia alla data di assunzione (vedi schemi del precedente punto 2.2.1 sulla destinazione del TFR ).

#### **2.3 Avvertenze per la compilazione della domanda di adesione**

Il Modulo di Adesione consente di indicare:

- all'aderente di prima occupazione antecedente al 29/04/93, l'aliquota di TFR maturando da versare al fondo (optando alternativamente per l'aliquota minima prevista dai contratti **30/40**% o per l'intero TFR maturando **100**%). Gli iscritti di prima occupazione successiva al 28/04/93 verseranno, per inderogabile previsione normativa, il 100% del TFR di nuova maturazione;
- **di voler versare il contributo minimo previsto dagli accordi contrattuali, usufruendo in tal caso del contributo a carico dell'azienda**;
- eventuali aliquote di contribuzione volontaria aggiuntiva;

il comparto di investimento prescelto.

# **2.4 Trasmissione della documentazione di adesione ad ARCO**

Una volta perfezionata la domanda di adesione, l'azienda dovrà effettuare le seguenti operazioni:

- restituire al lavoratore la copia di sua spettanza
- trattenere la copia di competenza

• inviare in originale la copia all'indirizzo Piazza Duca d'Aosta, 10 – 20124 Milano MI tramite posta ordinaria/raccomandata oppure tramite posta elettronica certificata all'indirizzo fondoarco@legalmail.it

# **2.5 Lettere di benvenuto**

A conferma dell'adesione il Fondo invia all'aderente una lettera di benvenuto contenente IdUtente e password per accedere all'AREA RISERVATA ASSOCIATI dove è possibile visualizzare la propria posizione previdenziale. Anche alle nuove aziende sarà inviata una lettera di benvenuto contenente IdUtente e password per accedere all'AREA RISERVATA AZIENDE dove è possibile visualizzare la propria posizione ed effettuare l'invio dei dati della contribuzione.

#### **3. CONTRIBUZIONE**

## **3.1 Aliquote di contribuzione**

La contribuzione è stabilita dalla contrattazione collettiva. Attualmente gli accordi prevedono le seguenti aliquote di contribuzione. Le trattenute vengono operate mensilmente in busta paga, mentre i versamenti vengono effettuati dalle Aziende trimestralmente, entro il giorno 20 del mese successivo al trimestre cui si riferisce la contribuzione.

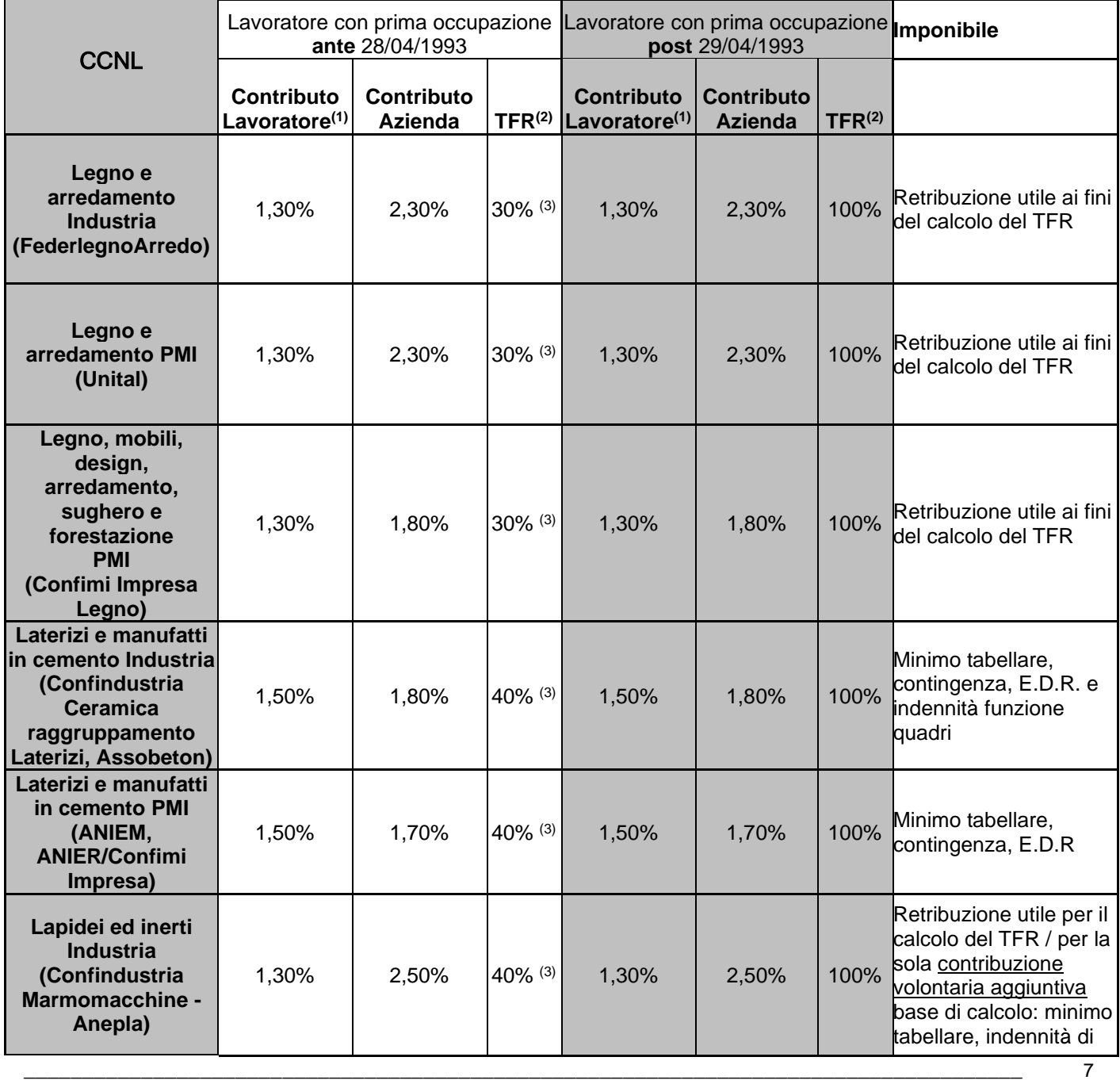

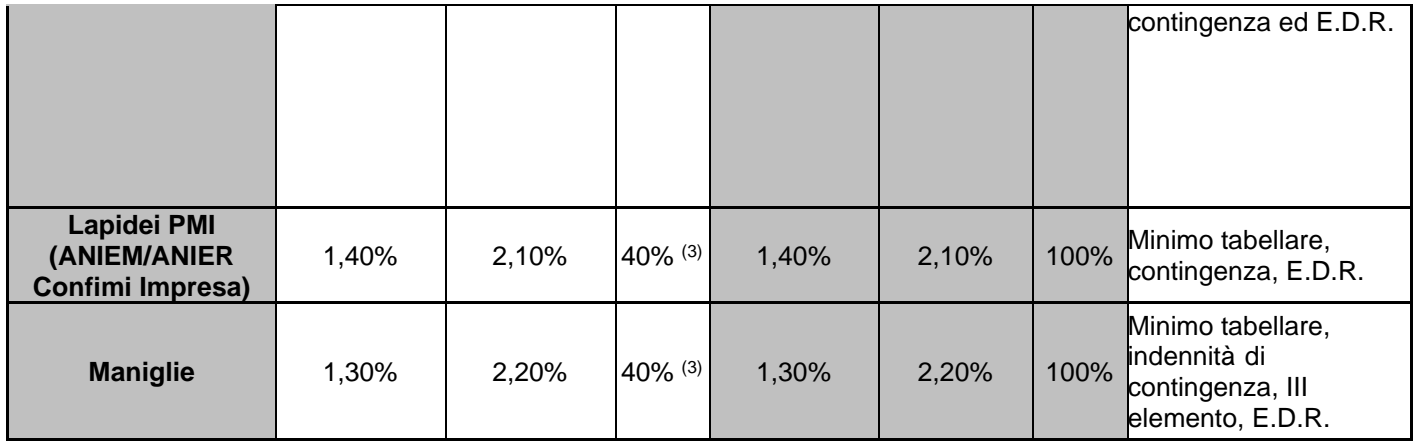

(1) Per il lavoratore rappresenta la misura minima per avere diritto al contributo del datore di lavoro. Il lavoratore può fissare liberamente una misura maggiore

(2) Calcolato sul maturato mensile

(3) Il lavoratore può scegliere di versare una quota superiore, pari all'intero flusso. La misura di contribuzione è scelta dall'aderente al momento dell'adesione e può essere successivamente aumentata

**Avvertenza**: per i soggetti fiscalmente a carico la misura della contribuzione è rimessa alla libera determinazione dell'aderente.

N.B. le aliquote in vigore sono previste nel CCNL di riferimento e sono riportate anche nella Nota Informativa del Fondo, nella versione in uso.

#### **3.2 Modalità di contribuzione**

La contribuzione al Fondo può avvenire, come indicato all'art. 8, co. 1 dello Statuto attraverso il conferimento del TFR, contributo a carico del lavoratore e a carico dell'azienda ovvero del solo TFR.

In tal caso, qualora l'aderente sospendesse la contribuzione a proprio carico si verificherebbe altresì la sospensione della contribuzione a carico del datore di lavoro, fermo restando il versamento del TFR maturando al fondo. Detta contribuzione potrà comunque essere riattivata in qualsiasi momento.

Il lavoratore che aderisse ad un'altra forma di previdenza complementare di tipo individuale (Fondo Pensione Aperto, Piano Pensionistico Individuale attuato mediante contratto di assicurazione sulla vita), quand'anche attivasse il versamento del contributo a suo carico, non avrebbe diritto a ricevere il contributo a carico dell'azienda previsto dai contratti/accordi collettivi.

L'aderente, inoltre, potrà decidere di proseguire la contribuzione alla forma pensionistica prescelta anche dopo il raggiungimento dell'età pensionabile prevista dal regime obbligatorio di appartenenza, a condizione che alla data del pensionamento possa far valere almeno un anno di contribuzione in favore delle forme di previdenza complementare.

Per quanto riguarda la competenza della contribuzione, vi ricordiamo che:

- il **conferimento del TFR** decorre dal mese di paga in corso al momento della sottoscrizione da parte del lavoratore del modello TFR2/modulo di adesione al Fondo.
- la **contribuzione a carico del Lavoratore e dell'Azienda** decorre dal 1º giorno del mese successivo all'adesione.

Per quanto riguarda la data di adesione si considera quella di acquisizione della domanda di adesione da parte dell'azienda, considerando come tale la data apposta dall'azienda in calce al modulo di adesione.

I contributi (azienda, lavoratore e quota TFR) devono essere calcolati mensilmente. Il conteggio va effettuato anche sulle mensilità aggiuntive (13° e/o 14°).

La trattenuta al lavoratore deve essere operata mensilmente, il versamento delle contribuzioni al Fondo ha, invece, cadenza trimestrale secondo le modalità descritte al successivo punto.

## **3.3 Periodo di competenza e tempistica per la contribuzione**

I versamenti, calcolati in base alle aliquote previste dai contratti di lavoro, dovranno essere versati sul conto corrente di raccolta di ARCO con cadenza **trimestrale**, come di seguito riportato:

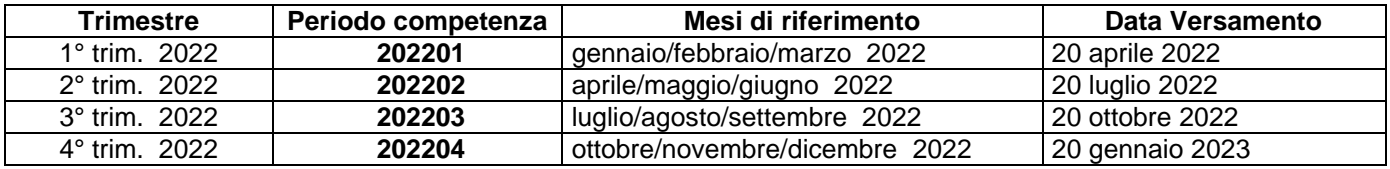

#### **4. COMPILAZIONE E INVIO DELLA DISTINTA DI CONTRIBUZIONE, BONIFICO DEI VERSAMENTI**

Sul sito del Fondo è disponibile gratuitamente il servizio, denominato **DISTINTA VIA WEB** (WebUploading), per compilare ed inviare le distinte di contribuzione periodiche in modo semplice ed efficace.

#### **4.1 COMPILAZIONE DELLA DISTINTA DI CONTRIBUZIONE**

La distinta di contribuzione (elenco analitico dei contributi suddivisi per lavoratore e per fonte contributiva) è necessaria per la contabilizzazione e l'attribuzione dei singoli versamenti sulle posizioni individuali degli associati. La distinta deve essere compilata e trasmessa con cadenza trimestrale, entro e non oltre il giorno 20 del mese successivo al trimestre di competenza.

Per consentire al Fondo di riconciliare tempestivamente la distinta con il relativo bonifico è necessario che: siano indicati nella distinta il codice ARCO e Codice Azienda riportati nella lettera di benvenuto inviata all'azienda, l'importo della distinta sia uguale al centesimo di Euro a quello del bonifico, il codice relativo al periodo indicato nella distinta sia identico a quello riportato nel bonifico, e sia infine compilata una sola distinta per tutti i versamenti del trimestre.

Le distinte di contribuzione devono essere prodotte dalle Aziende in formato di file testo o file Excel secondo precisi standard tecnici di codifica e di tracciato. Tali file potranno essere ottenuti come segue.

#### **a) Compilazione automatica**

Rende possibile la produzione delle distinte di contribuzione in formato di file di testo (txt) a partire da un intervento di personalizzazione che le Aziende potranno autonomamente realizzare nelle proprie procedure di elaborazione (Rif. paghe/stipendi). La documentazione relativa alla struttura del file richiesto, è disponibile nella sezione WebUploading dell'AREA RISERVATA AZIENDE nel sito [www.fondoarco.it](http://www.fondoarco.it/) (utilizzare UserId e Password).

N.B. MOLTI **PROGRAMMI PAGHE PREVEDONO IN AUTOMATICO LA PREDISPOSIZIONE DELLA DISTINTA DI CONTRIBUZIONE DI ARCO** IN FORMATO TESTO (txt). IN QUESTO CASO LA PROCEDURA E' SEMPLIFICATA, IN QUANTO BASTA COLLEGARSI ALL'AREA RISERVATA AZIENDE SUL SITO DEL FONDO E INVIARE LA DISTINTA ELABORATA DAL PROGRAMMA PAGHE (vedi punto successivo INVIO DISTINTA DI CONTRIBUZIONE).

#### **b) Compilazione della "Distinta on-line"**

Prevede di effettuare in un'unica fase sia il caricamento direttamente a video dei dati riferiti alla contribuzione sia l'immediata trasmissione degli stessi (tale procedura è consigliata per le aziende di minori dimensioni). Per utilizzare questa funzione è necessario:

- collegarsi all'AREA RISERVATA AZIENDE:
- collegarsi alla sezione "Invio dati WebUploading";
- selezionare la funzione "Distinta on-line", che consente l'accesso ad una pagina pre-compilata con i dati di riepilogo della distinta ed un'area di dettaglio con i nominativi dei dipendenti dell'azienda iscritti ad ARCO.

Completate queste operazioni, l'azienda compila direttamente a video i dati relativi a ciascun dipendente, inserendo gli importi nelle caselle predisposte suddivisi per fonte contributiva, come da esempio di seguito illustrato.

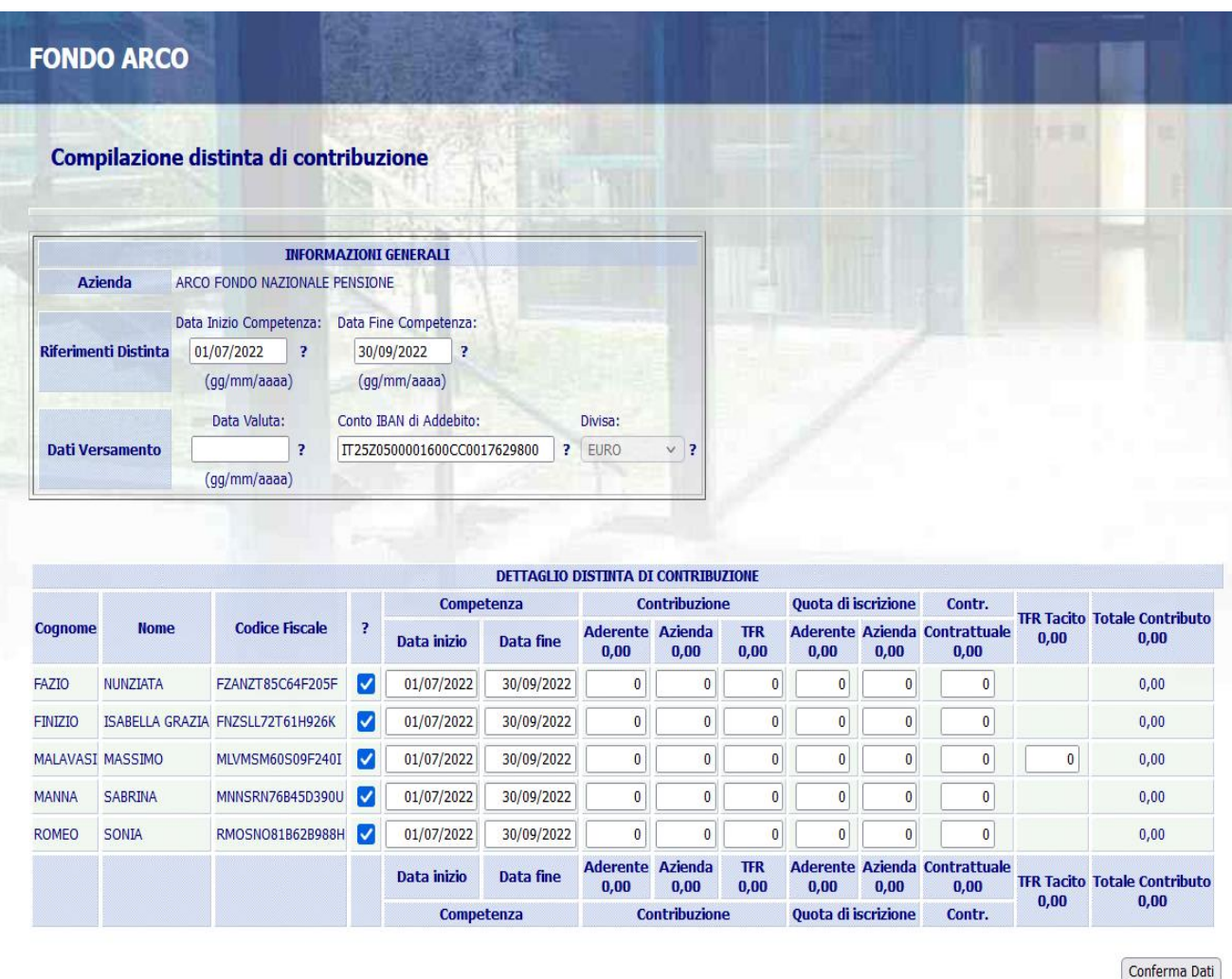

Nel caso in cui non siano presenti nell'anagrafica uno o più dipendenti, è possibile per l'azienda compilare la distinta per i dipendenti presenti segnalando tempestivamente l'anomalia ad ARCO; successivamente, non appena

regolarizzata l'iscrizione, è possibile inviare una distinta aggiuntiva solo per i dipendenti mancanti. Nel caso di cessazioni del rapporto di lavoro di uno o più dipendenti, tuttavia ancora presenti nell'anagrafica, è possibile per l'azienda escluderli dalla distinta on-line semplicemente cliccando sul campo di spunta a fianco del codice fiscale; dovrà comunque essere inviata al Fondo la comunicazione della cessazione del rapporto di lavoro utilizzando il Modulo di Richiesta di liquidazione disponibile sul sito oppure comunicando la cessazione direttamente online mediante l'apposita funzionalità disponibile dall'area riservata azienda nella sezione "Invio dati – WebUploading .

#### **N.B. Una volta completata la digitazione degli importi è sufficiente cliccare la voce "Conferma Dati": il sistema propone una pagina di riepilogo e la possibilità di stampare la distinta appena inviata e l'ordine di bonifico pre-compilato**.

# **c) Compilazione manuale**

Prevede la produzione delle distinte di contribuzione mediante l'immissione dei dati relativi in un file Excel costruito secondo il modello disponibile nella sezione WebUploading dell'area riservata alle aziende nel sito [www.fondoarco.it.](http://www.fondoarco.it/) L'assenza di supporti e controlli operativi sui dati immessi non agevola quest'attività che in diverse occasioni si riscontra non conforme agli standard previsti.

Le istruzioni per il recupero del file Excel sono le seguenti:

1. accedere al sito internet del Fondo al seguente indirizzo: [http://www.fondoarco.it;](http://www.fondoarco.it/)

- 2. accedere all'Area riservata Aziende con propria User ID e Password;
- 3. cliccare sulla funzionalità "Invio Dati-WebUploading";

4. cliccare sulla scelta "Invio distinta di contribuzione";

5. scaricare il documento con tracciati ed esempi (*Ti ricordiamo che i file devono rispettare le specifiche tecniche stabilite dal Fondo. Scarica il documento con tracciati ed esempi).*

A prescindere dalla modalità utilizzata per la produzione della distinta di contribuzione, si evidenzia l'importanza di indicare sempre correttamente i codici fiscali sia dell'azienda che degli aderenti, il codice attribuito all'azienda dal

Fondo Pensione ed il riferimento al corretto periodo di competenza. Si raccomanda inoltre l'invio tempestivo dei moduli di adesione dei nuovi iscritti al fine di evitare blocchi nelle procedure automatizzate di controllo delle anagrafiche.

N.B. Vi ricordiamo che il TFR conferito tacitamente, che deve essere destinato al comparto GARANTITO, deve sempre essere evidenziato con il **codice TT**.

## **4.2 INVIO DELLA DISTINTA DI CONTRIBUZIONE**

#### **Invio delle distinte on-line**

Le distinte di contribuzione devono esssere inviate direttamente online attraverso il sito [www.fondoarco.it](http://www.fondoarco.it/) dall'apposita sezione di WebUploading del sito (AREA RISERVATA AZIENDE, per accedere utilizzare UserId e Password). Per utilizzare WebUploader<sup>®</sup> è necessario selezionare volta per volta il file da trasmettere e procedere all'invio. Il sistema effettua on-line il controllo formale dei dati inviati e segnala immediatamente le eventuali anomalie riscontrate: in assenza di errori consente la stampa di un ordine di bonifico pre-compilato utilizzabile per il versamento in banca. Il sistema rende possibile l'esecuzione degli adempimenti previsti con notevole risparmio di tempo e rilevante riduzione dei margini di errore; i criteri tecnici adottati consentono inoltre la gestione in assoluta sicurezza dei dati personali comunicati.

Per inviare il file distinta è necessario:

- collegarsi all'AREA RISERVATA AZIENDE:
- collegarsi alla sezione "Invio dati WebUploading";
- scegliere la funzione "Invio distinta di contribuzione";
- nella parte destra utilizzare il tasto "Sfoglia" per caricare il file, indicando poi l'indirizzo EMail del mittente e infine cliccando su "Conferma".

#### **4.3 VERSAMENTI CONTRIBUTI TRAMITE BONIFICO – nuovo IBAN dal 02/07/2018**

I contributi dovranno essere versati sul conto corrente di raccolta di ARCO con cadenza trimestrale entro e non oltre il giorno 20 del mese successivo al trimestre di competenza (disponibilità per ARCO presso la Banca Depositaria il giorno 20 del mese).

L'importo relativo all'ammontare complessivo dei contributi deve essere bonificato da ciascuna azienda con aderenti al Fondo Pensione, sul seguente conto corrente:

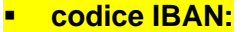

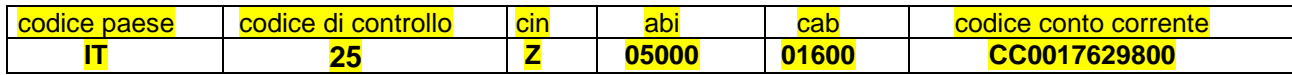

Il BIC code è: CIPBITMMXXX.

- Presso: **BFF bank SPA** (ex DEPObank S.p.A.), Via Anna Maria Mozzoni, 1.1 20152 Milano MI
- Intestato a: Fondo Pensione ARCO

Nello spazio riservato alla causale del versamento (o per le eventuali informazioni) dovrà essere obbligatoriamente inserita la seguente codifica:

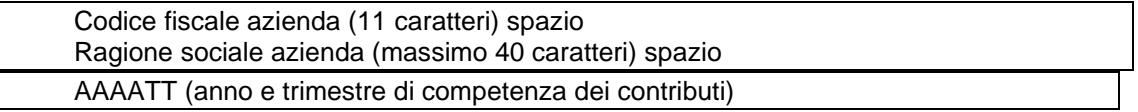

Esempio: la ditta Rossi&C con codice fiscale 82822828288 che fa il versamento ad ottobre 2022 scriverà nello spazio informazione cliente/cliente: **82822828288 Rossi&C 202203**

Si ricorda che l'applicazione consente la stampa di un ordine di bonifico pre-compilato utilizzabile per il versamento in banca, ovvero per riscontro degli ordini impartiti autonomamente.

Il bonifico può essere effettuato utilizzando sistemi di collegamento telematico fra azienda e la propria banca (home banking, remote banking) con l'avvertenza di riportare comunque i dati dell'azienda secondo il formato sopra riportato. Le eventuali discordanze tra l'importo versato e quello riportato nella distinta di contribuzione e il mancato rispetto sia della data contabile che della valuta di versamento richiesta rende problematica la riconciliazione delle contribuzioni versate con conseguente ritardo nell'attribuzione delle contribuzioni stesse alle singole posizioni degli aderenti. In questi casi, inoltre, si renderebbe applicabile il regime sanzionatorio previsto dallo Statuto del Fondo.

#### **4.4 ESEMPIO DI DISTINTA DI CONTRIBUZIONE RELATIVA AL VERSAMENTO DEL 1° TRIM. 2022**

La **distinta di contribuzione relativa al 1° trimestre 2022,** con competenza 01/01/2022 – 31/03/2022, dovrà riportare:

le contribuzioni relative al trimestre di tutti i dipendenti già iscritti in modo esplicito al 31/12/2021;

le contribuzioni dovute per i nuovi iscritti in modo esplicito, dal 01/01/22 al 31/03/22, nei mesi compresi tra la data di adesione e il 31/03/22 (il solo TFR per i nuovi iscritti del mese di marzo 2022) e le quote di iscrizione.

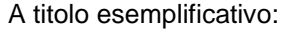

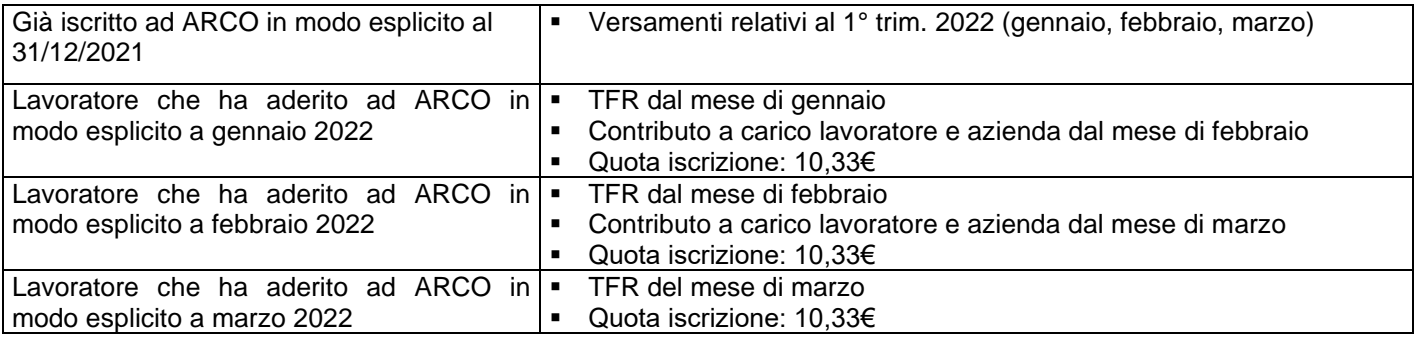

#### **4.5 ERRORI RIGUARDANTI I BONIFICI E/O L'INOLTRO DEI DATI CONTENUTI NEL FLUSSO/DISTINTA**

In caso di errori nell'esecuzione del bonifico oppure nell'inoltro dei dati contenuti nel flusso/distinta, è necessario contattare tempestivamente il Fondo per concordare le opportune modalità di sistemazione delle eventuali operazioni errate.

#### **4.6 CASI PARTICOLARI: malattia/infortunio, maternità, aspettativa, cassa integrazione guadagni**

Ci si riferisce alle situazioni nelle quali le contribuzioni ad ARCO possono subire variazioni in funzione di modificazioni della retribuzione.

In caso di retribuzione minore per assenze, malattia, permessi non retribuiti ecc., se la retribuzione effettivamente erogata (tenendo conto quindi anche degli altri componenti della retribuzione) raggiunge l'importo della retribuzione di riferimento (paga base, contingenza, EDR e indennità di funzione quadri), la contribuzione rimane inalterata; se invece la retribuzione erogata non raggiunge quella di riferimento, la percentuale di contribuzione dovrà essere calcolata sulla retribuzione effettivamente erogata.

Con particolare riferimento alla cassa integrazione, inoltre, segnaliamo che:

1) nel caso in cui la maturazione del TFR sia di competenza dell'azienda è dovuto il versamento ad ARCO;

2) nel caso in cui la maturazione del TFR sia di competenza dell'INPS, non essendovi quindi il presupposto per il versamento contributivo, la contribuzione al Fondo non è dovuta. In tale ipotesi deve essere inviata al Fondo apposita comunicazione da parte dell'azienda che segnali le ragioni della mancata contribuzione.

#### *Esempio:*

· *retribuzione lorda mensile (comprensiva di tutti gli istituti) € 1.200,00*

· *retribuzione lorda mensile derivante solo da paga base, contingenza, EDR ed eventuale indennità di funzione*

*quadro € 1.000,00 se la retribuzione di un mese si abbatte per qualsiasi motivo si possono verificare due casi*

*1. la retribuzione lorda (anche erogata da INPS o INAIL e anticipata dall'azienda) effettivamente erogata, indipendentemente da quali istituti è composta, è compresa fra* € 1.000,00 *e* € 1.200,00*: in questo caso, la percentuale di contribuzione ad ARCO va comunque calcolata su* € 1.000,00;

*2. la retribuzione lorda (anche erogata da INPS o INAIL e anticipata dall'azienda) effettivamente erogata, indipendentemente da quali istituti è composta, è inferiore a* € 1.000,00*: la percentuale va calcolata sull'effettiva retribuzione lorda.*

In caso di **retribuzione a carico di altri enti** (INPS E INAIL), sia essa integrata dall'azienda o meno, si applicano le **stesse procedure**.

In caso di **assenza completa di retribuzione** (Cassa Integrazione, Servizio di leva, Aspettativa post partum senza retribuzione etc.) **NON** vi è contribuzione.

#### **4.7 CONTATTI PER CHIARIMENTI/ASSISTENZA**

Telefonare al numero di **ARCO**: **02/86996939 nei seguenti orari:** dal lunedì al giovedì. 10:00-13:00/15:30-17:30, venerdì 10:00-13:00, oppure inviare una Email a: **[info@fondoarco.it](mailto:info@fondoarco.it)**. Eventuali chiarimenti su aspetti informatici o su problemi nel caricamento della distinta possono essere richiesti direttamente al service amministrativo del Fondo **PREVINET** dal lunedì al venerdì, h. 09:00-13:00 ai seguenti recapiti: fax 0422 1745069; email: [FondoArco@previnet.it.](mailto:FondoArco@previnet.it)

#### **5. SILENZIO ASSENSO/ADESIONI TACITE: COMUNICAZIONE ANAGRAFICHE E CONTRIBUZIONE**

Le disposizioni di legge prevedono che il TFR conferito tacitamente al Fondo vada a confluire nel comparto di investimento con garanzia (GARANTITO).

I dati anagrafici dei dipendenti che conferiranno il proprio TFR in modo tacito devono essere comunicati al fondo al più presto (in ogni caso prima dell'invio della distinta di contribuzione e comunque non oltre il giorno 15 del mese in cui sarà versata la prima contribuzione) utilizzando l'apposita funzione disponibile nell'AREA RISERVATA AZIENDE sul sito web di ARCO (a destra a metà pagina), utilizzando la UserId e la password già in vostro possesso.

Per inviare le anagrafiche dei lavoratori silenti è necessario:

- collegarsi alla sezione "Invio dati WebUploading";
- scegliere la funzione " Importazione Aderenti Contrattuali e Silenti";
- "Scaricare il documento con tracciato ed esempio" (a sinistra nella pagina);
- dopo aver predisposto i dati, inviare il file dalla medesima pagina web del punto precedente, attraverso l'utilizzo del tasto "Sfoglia" per caricare il file, indicando poi l'indirizzo EMail del mittente e infine dando "Conferma".

# **5.2 ESEMPIO DI DISTINTA DI CONTRIBUZIONE RELATIVA AL VERSAMENTO DEL 1° TRIM. 2022**

La **distinta di contribuzione relativa al 1° trimestre 2022,** con competenza 01/01/2022 – 31/03/2022, dovrà riportare il solo TFR relativo al trimestre. A titolo esemplificativo:

LAVORATORE SILENTE, NON ISCRITTO AL FONDO che entro 6 mesi dalla data di assunzione non ha espresso alcuna volontà sul conferimento del TFR) 100% del TFR relativo al 1º trim. 2022 (gennaio, febbraio, marzo) LAVORATORE SILENTE, ISCRITTO AL FONDO AL 30/06/07 DI PRIMA OCCUPAZIONE ANTECEDENTE AL 29/04/93 (fino al 30/06/07 conferiva ad ARCO il minimo previsto dal contratto 30 o 40%) TFR residuo (70% o 60%) relativo al 1° trim. 2022 (gennaio, febbraio, marzo) **N.b. il TFR conferito tacitamente deve essere tenuto separato da quello conferito esplicitamente e ne deve essere data evidenza nella distinta di contribuzione utilizzando un apposito codice (TT)**

N.B. Le aziende che hanno anche lavoratori espliciti devono inserire nella stessa distinta i dati relativi a tali lavoratori (vedasi punto 4.4).

# **5.3 BONIFICO CON CUI VENGONO VERSATI I CONTRIBUTI**

Vedi paragrafo precedente (4.3)

# **6. SANZIONI PER MANCATO O RITARDATO PAGAMENTO**

Il ritardo del bonifico e/o nell'invio della distinta di contribuzione, ovvero le differenze tra l'importo dei bonifici e delle distinte, comportano l'impossibilità per il Fondo di riconciliare i versamenti e quindi di attribuirli sulle singole posizioni dei soci. Conseguentemente il lavoratore associato subisce un danno economico, derivante dalla mancata attribuzione nei tempi previsti dei contributi e delle relative rivalutazioni. Inoltre, in caso di cessazione del rapporto di lavoro, non è possibile liquidare all'aderente o trasferire ad altro Fondo Pensione il patrimonio maturato.

A norma di quanto previsto dall'art. 8 co. 10 dello Statuto di ARCO, in caso di mancato o ritardato versamento delle contribuzioni, l'azienda è tenuta a versare al Fondo delle sanzioni.

Il Fondo provvede a calcolare le sanzioni di ritardato pagamento e le comunica all'Azienda, entro il mese di maggio dell'anno successivo.

La sanzione prevista si compone di due elementi:

1) l'eventuale rivalutazione della quota che l'iscritto non ha potuto conseguire a seguito del mancato investimento della contribuzione (**danno diretto**), che incrementerà la posizione individuale del lavoratore;

2) gli interessi di mora calcolati in base al tasso di interesse legale così come determinato dal D.M. Tesoro vigente alla data dell'evasione contributiva (**danno indiretto**), che saranno utilizzati per la copertura degli oneri per le attività inerenti al recupero.

Le sanzioni di importo inferiore a 5,00 (cinque) euro a livello di singola posizione previdenziale non saranno considerate.

Il Regolamento sulle sanzioni è disponibile sul sito web di ARCO [www.fondoarco.it,](http://www.fondoarco.it/) nella sezione Documenti e Normativa/Documenti di ARCO.

**N.B. Quanto sopra riportato vale anche nel caso in cui vi sia ritardo nell'invio delle distinte che impedisca l'attribuzione delle quote nei tempi stabiliti dalle norme.**

#### **7. COMUNICAZIONI DA INVIARE AL FONDO DURANTE IL RAPPORTO ASSOCIATIVO**

#### **7.1 VARIAZIONI ANAGRAFICHE DELL'ADERENTE**

Le variazioni riguardanti l'anagrafica del lavoratore (e soprattutto del recapito segnalatoci per l'invio della corrispondenza) devono essere comunicate dal lavoratore al Fondo direttamente online dalla propria area riservata sul sito del fondo nella sezione "Anagrafica".

## **7.2 VARIAZIONI RIGUARDANTI L'AZIENDA**

L'azienda deve comunicare tempestivamente ad ARCO eventuali variazioni riguardanti i propri dati anagrafici che possano avere rilevanza nell'ambito del rapporto con il Fondo stesso: modifica della denominazione sociale, cambio di indirizzo, fusioni, incorporazioni, cessioni di rami d'azienda, stipula di **accordi aziendali che modifichino la contribuzione al Fondo** ecc..

Qualora a seguito dei suddetti eventi dovessero realizzarsi trasferimenti di uno o più lavoratori iscritti ad ARCO, l'azienda comunicherà per iscritto l'elenco dei nominativi interessati (completo del codice fiscale di ciascuno) con l'indicazione delle variazioni da recepire.

#### **7.3 VARIAZIONE DELL'ALIQUOTA DI CONTRIBUZIONE AL FONDO A CARICO DEL LAVORATORE**

L'aliquota di contribuzione a carico del lavoratore (v. tabella punto 3.1) può essere variata in qualsiasi momento tramite sottoscrizione da parte dell'interessato dell'apposito modulo "Modulo variazione contribuzione volontaria" da consegnare all'azienda. La richiesta di variazione della contribuzione può essere presentata all'azienda in qualunque momento dell'anno con effetto dal mese successivo e fino a diversa disposizione.

L'azienda provvede a trasmettere il modulo al Fondo entro il mese successivo al ricevimento del modulo.

#### **7.4 CONTRIBUTI NON DEDOTTI**

La deduzione dei contributi è effettuata dall'azienda direttamente in busta paga nei limiti previsti dalla normativa: i contributi (a carico del datore di lavoro + quelli a carico del lavoratore) versati ai fondi pensione sono deducibili per un importo complessivo non superiore a Euro 5.164,57. Ai fini del computo dei 5.164,57 Euro sono escluse le quote di TFR.

I contributi eventualmente non dedotti al momento del versamento, in quanto eccedenti i limiti previsti dalla normativa, potranno essere decurtati dall'imponibile assoggettato a tassazione al momento della liquidazione delle prestazioni. Per usufruire di questa agevolazione è necessario che l'aderente comunichi ad ARCO, **entro il 31 dicembre dell'anno successivo** a quello in cui sono stati effettuati i versamenti, l'importo dei contributi non dedotti, utilizzando l'apposito modulo disponibile sul sito internet nella sezione MODULISTICA.

#### **8. CAMBIO DEL COMPARTO DI INVESTIMENTO**

Nel corso del rapporto di partecipazione l'associato può modificare la scelta di investimento espressa al momento dell'adesione ("riallocazione"). La riallocazione può riguardare sia la posizione individuale maturata sia i flussi contributivi futuri. Tra ciascuna riallocazione e la precedente deve tuttavia trascorrere un periodo non inferiore a 12 mesi. Il limite del periodo di permanenza non opera con riguardo al TFR conferito tacitamente.

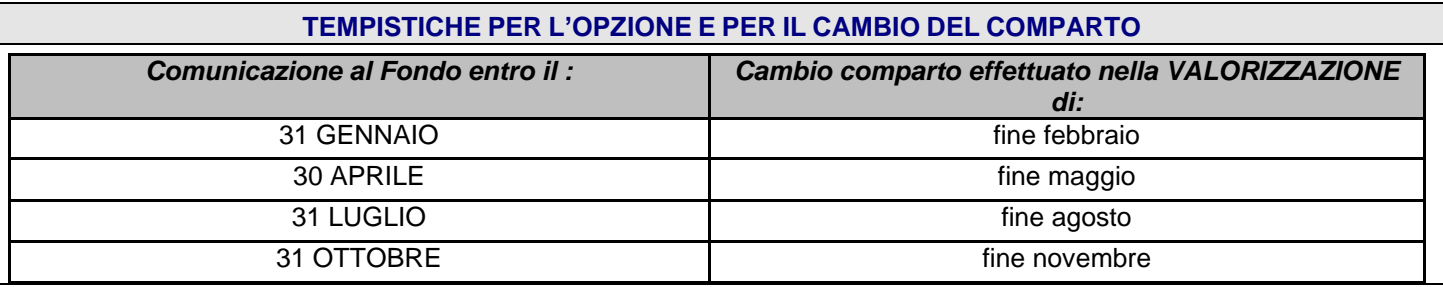

L'aderente potrà verificare l'avvenuta variazione nell'AREA RISERVATA ASSOCIATI sul sito web del Fondo, dopo il giorno 20 del mese successivo al cambio comparto, utilizzando le password personali**.** 

Le variazioni riguardanti il comparto devono essere comunicate dal lavoratore al Fondo utilizzando il modulo "Modulo richiesta variazione comparto" oppure, in alternativa, direttamente online dalla propria area riservata/Associati sul sito del fondo www.fondoarco.it

Il costo dell'operazione per la copertura delle spese amministrative è pari a 10 €.

#### **9. OPZIONI E PRESTAZIONI DURANTE IL RAPPORTO DI LAVORO**

#### **9.1 SOSPENSIONE/RIATTIVAZIONE DELLA CONTRIBUZIONE RICHIESTA DAL LAVORATORE**

La sospensione consente all'associato di mantenere la posizione previdenziale individuale in assenza di contribuzione a proprio carico (sollevando quindi anche il datore di lavoro dal versamento a suo carico); permane tuttavia in questo caso **l'obbligo di versamento del TFR**.

In base a quanto previsto dallo Statuto (art. 8, co. 6) in costanza dei requisiti di partecipazione al Fondo il lavoratore potrà sospendere unilateralmente la propria contribuzione dandone comunicazione all'azienda che lo comunicherà al fondo mediante compilazione del modulo "Modulo sospensione/riattivazione contribuzione". In tal caso, cessa l'obbligo di versamento della contribuzione da parte dell'azienda.

Con le stesse modalità è concessa la successiva riattivazione contributiva.

L'azienda dovrà trasmettere tempestivamente i moduli al Fondo.

#### **9.2 ANTICIPAZIONE**

Ciascun lavoratore che avrà aderito ad un fondo pensione potrà conseguire un'anticipazione della posizione individuale accantonata, attraverso la compilazione e l'invio in originale del "Modulo di richiesta Anticipazione" oppure, in alternativa, compilando la richiesta direttamente online dalla propria area riservata/Associati sul sito del fondo www.fondoarco.it, nei seguenti casi e misure:

- A) in qualsiasi momento, per un importo non superiore al 75 per cento, per spese sanitarie conseguenti a situazioni gravissime attinenti a sé, al coniuge o ai figli, per terapie e interventi straordinari riconosciuti dalle competenti strutture pubbliche;
- B) decorsi 8 anni di iscrizione, per un importo non superiore al 75 per cento, per l'acquisto della prima casa di abitazione per sé o per i figli o per la realizzazione, sulla prima casa di abitazione, degli interventi di manutenzione ordinaria, straordinaria, di restauro e di risanamento conservativo, di ristrutturazione edilizia, di cui alle lettere a), b), c) e d) del comma 1 dell'art. 3 del decreto del Presidente della Repubblica 6 giugno 2001, n. 380;

C) decorsi 8 anni di iscrizione, per un importo non superiore al 30 per cento, per la soddisfazione di ulteriori esigenze. Si ricorda che ai fini della determinazione dell'anzianità necessaria per la richiesta delle anticipazioni sono considerati utili tutti i periodi di contribuzione a forme pensionistiche complementari maturati dall'iscritto per i quali l'interessato non abbia esercitato il riscatto totale della posizione individuale.

A tutti gli aderenti ai quali sia stata erogata un'anticipazione è riconosciuta la facoltà di reintegrare la propria posizione nel fondo secondo le modalità stabilite dal fondo prescelto.

#### **N.B. ARCO ha regolamentato le anticipazioni prevedendo che NON POSSONO ESSERE EROGATE LIQUIDAZIONI INFERIORI A 1.500,00 €.**

Il costo dell'operazione per la copertura delle spese amministrative è indicato nella Nota informativa del Fondo.

#### **10. CESSAZIONE DEL RAPPORTO DI LAVORO E PRESTAZIONI**

A far data dal 1° gennaio 2007 i lavoratori che perdessero i requisiti di partecipazione al fondo, a seguito della cessazione del rapporto di lavoro, prima di aver maturato i requisiti per la prestazione pensionistica potranno:

- A) trasferire la posizione individuale maturata ad altra forma pensionistica complementare alla quale accedano in relazione alla nuova attività lavorativa;
- B) riscattare il 50 per cento della posizione individuale maturata, in caso di cessazione dell'attività lavorativa che comporti l'inoccupazione per un periodo di tempo non inferiore a 12 mesi e non superiore a 48 mesi ovvero in caso di ricorso da parte del datore di lavoro a procedure di mobilità, cassa integrazione guadagni ordinaria o straordinaria;
- C) riscattare l'intera posizione individuale maturata in caso di invalidità permanente che comporti la riduzione della capacità di lavoro a meno di un terzo o a seguito di cessazione dell'attività lavorativa che comporti l'inoccupazione per un periodo di tempo superiore a 48 mesi. Il riscatto non è tuttavia consentito ove tali eventi si verifichino nel quinquennio precedente la maturazione dei requisiti di accesso alle prestazioni pensionistiche complementari, nel qual caso l'aderente acquisisce il diritto a percepire anticipatamente la prestazione pensionistica;
- D) mantenere la posizione individuale accantonata presso il Fondo, anche in assenza di contribuzione.

N.B. ARCO ha comunque fatto salva la facoltà di richiedere il "**riscatto immediato**" (ovvero al momento della cessazione del rapporto di lavoro) dell'85% oppure 100% della posizione previdenziale maturata. In tal caso, tuttavia, il trattamento fiscale applicato all'erogazione sarà meno vantaggioso (vedi regime fiscale delle erogazioni pag. 41).

La richiesta può essere effettuata attraverso la compilazione e l'invio in originale dell'apposito modulo di richiesta" oppure, in alternativa, compilando la richiesta direttamente online dalla propria area riservata/Associati sul sito del fondo [www.fondoarco.it.](http://www.fondoarco.it/)

**MODULISTICA/WEB**: L'azienda/Associato compila i riquadri di sua competenza del "**Modulo di richiesta liquidazione**",. Il modulo in originale può essere inviato dall'azienda/lavoratore, se invece si effettua la richiesta direttamente online dall'area riservata NON SARA' NECESSARIO L'INVIO DELLA DOCUMENTAZIONE IN ORIGINALE.

N.B. Se il **lavoratore non è reperibile** l'azienda deve comunque inviare al Fondo il modulo compilato con le parti di sua spettanza (**riquadro 1, 5.1 e 5.2)**.

#### **TEMPISTICA:**

**In base all'art. 12 dello Statuto, il Fondo provvede agli adempimenti con tempestività e comunque entro il termine massimo di sei mesi dalla ricezione della richiesta.**

Per procedere alla liquidazione, come previsto dal Regolamento del Fondo (disponibile sul sito web di ARCO) occorre che la pratica sia completata; **l'incompleta compilazione della richiesta comporta l'immediato rigetto della domanda presentata**.

**Tutte le richieste di liquidazione pervenute al Fondo entro il 15 del mese rientrano generalmente nella valorizzazione di fine mese, quelle che pervengono al Fondo dopo il giorno 15 del mese rientreranno nella valorizzazione del mese successivo (ultimo giorno lavorativo del mese).**

Si ricorda che i versamenti spettanti al lavoratore sono effettuati con periodicità trimestrale e le scadenze sono: 20/4, 20/7; 20/10, 20/01.

Con la ricezione della documentazione completa (originale ed eventuali integrazioni richieste) sarà possibile seguire il presente iter di liquidazione della posizione.

#### **a) Posizione con ultimo versamento nel mese di accoglimento della richiesta di liquidazione:**

disinvestimento e **liquidazione** della posizione maturata alla prima valorizzazione utile successiva alla verifica della sussistenza delle condizioni legittimanti la richiesta;

#### **b) Posizione con ultimo versamento successivo al mese di accoglimento della richiesta di liquidazione:**

1. disinvestimento, **senza liquidazione**, della posizione maturata alla prima valorizzazione utile successiva alla verifica della sussistenza delle condizioni legittimanti la richiesta. L'importo ottenuto dal disinvestimento viene depositato su di un conto corrente intestato al Fondo e, durante il periodo di giacenza e fino alla liquidazione, non matura alcun tipo di interesse né viene gravato da alcun tipo di onere o spesa;

2. versamento dell'ultimo contributo da parte dell'azienda;

3. **liquidazione in un'unica soluzione** della posizione disinvestita e dell'ultimo contributo versato dall'azienda.

N.B. Nel caso in cui il versamento dell'ultimo contributo da parte dell'azienda dovesse tardare, verranno corrisposte all'Associato due liquidazioni: a) una prima liquidazione entro sei mesi dall'invio della richiesta; verrà liquidata la posizione maturata sino alla data della richiesta; b) una seconda liquidazione quando l'ultimo versamento dovuto dal datore di lavoro perverrà al Fondo.

#### Le somme sono disponibili sul c/c dell'associato:

a) se non vi sono versamenti in sospeso relativi all'ultimo trimestre: entro 45 giorni dal giorno di valorizzazione (ultimo giorno lavorativo del mese) successivo all'accoglimento della richiesta;

b) se ci sono dei versamenti in sospeso relativi all'ultimo trimestre e nell'ipotesi di versamento regolare da parte dell'azienda: entro 45 giorni dal giorno di valorizzazione (ultimo giorno lavorativo del mese) del mese in cui è pervenuto l'ultimo contributo da parte dell'azienda;

c) nel caso in cui il versamento dell'ultimo contributo dovesse tardare: la prima liquidazione sarà effettuata entro sei mesi dall'accoglimento della richiesta; la seconda liquidazione quando l'ultimo contributo dell'azienda perverrà al Fondo.

La tempistica illustrata è necessaria e inderogabile poiché le somme non sono di immediata disponibilità del Fondo, ma investite in strumenti finanziari e gli investimenti/disinvestimenti possono essere effettuati solo al momento della valorizzazione del patrimonio del Fondo, che ha cadenza mensile (ultimo giorno lavorativo del mese). Inoltre il Fondo, essendo sostituto di imposta, deve operare tutti i conteggi e le verifiche sulla tassazione delle prestazioni che è tenuto a versare direttamente all'Erario.

#### **10.1 TRASFERIMENTO IN COSTANZA DEI REQUISITI DI PARTECIPAZIONE (TRASFERIMENTO VOLONTARIO):**

Il lavoratore può chiedere il trasferimento della posizione individuale ad altra forma di previdenza complementare in costanza dei requisiti di partecipazione, dopo avere maturato almeno due anni di associazione. Deve essere compilato ed inviato in originale il "Modulo di Trasferimento".

Prima di effettuare il trasferimento ARCO dovrà ricevere l'autorizzazione dal Fondo di destinazione.

#### **10.2 DECESSO DEL LAVORATORE**

L'art. 14. comma 3 del d.lgs. 252/05 prevede che in caso di morte dell'aderente al Fondo Pensione prima della maturazione del diritto alla prestazione pensionistica l'intera posizione individuale sarà devoluta, ai seguenti soggetti:

1) ai soggetti dallo stesso designati, con prevalenza degli stessi sugli eredi, ferma restando la possibilità di designare soggetti aventi la qualifica di erede; in caso di designazione di persona giuridica dovrà essere indicata la ragione sociale;

2) in assenza di una specifica manifestazione di volontà dell'aderente, agli eredi testamentari o, in assenza di un testamento, agli eredi legittimi; eredi legittimi sono quelli previsti dal Codice Civile (ad esempio il coniuge, i figli, i genitori, i fratelli e le sorelle, etc. del deceduto).

In mancanza di tali soggetti la posizione resta acquisita al fondo pensione. Nel caso in cui i soggetti designati siano più di uno, è consentito all'aderente stabilire la quota da riconoscere a ciascuno di essi, precisando nella casella "Percentuale di beneficio" la percentuale della prestazione che si intende attribuire. Qualora si intendano designare diversi soggetti tra di loro alternativi (ad es. il beneficiario n. 2 deve ricevere la prestazione solo in caso di morte del beneficiario n. 1) indicare per tutti la percentuale del 100%. Diversamente indicare la percentuale della prestazione che si intende attribuire a ciascuno rispetto al totale della prestazione disponibile. In mancanza di alcuna specifica indicazione in tal senso da parte dell'aderente, la posizione individuale sarà ripartita in parti uguali.

Deve essere compilato ed inviato in originale il "Modulo richiesta liquidazione per decesso"

\_\_\_\_\_\_\_\_\_\_\_\_\_\_\_\_\_\_\_\_\_\_\_\_\_\_\_\_\_\_\_\_\_\_\_\_\_\_\_\_\_\_\_\_\_\_\_\_\_\_\_\_\_\_\_\_\_\_\_\_\_\_\_\_\_\_\_\_\_\_\_\_\_\_\_\_\_\_\_\_\_\_\_\_\_

# **10.3 DESIGNAZIONE BENEFICIARI IN CASO DI MORTE**

Per la designazione di eventuali soggetti designati l'iscritto può compilare il " "Modulo comunicazione soggetti designati" . disponibile sul sito del fondo nella sezione MODULISTICA oppure in alternativa comunicare i soggetti designati direttamente online dalla propria area riservata sul sito del fondo nella sezione "Beneficiari".

#### **11. INFORMAZIONI**

#### **11.1 PROSPETTO DELLE PRESTAZIONI PENSIONISTICHE FASE DI ACCUMULO ( EX COMUNICAZIONE PERIODICA ANNUALE) INVIATO DAL FONDO AI LAVORATORI ASSOCIATI**

Il Fondo trasmette annualmente agli associati, entro il mese di marzo successivo alla chiusura dell'esercizio (31 dicembre di ciascun anno), il prospetto delle prestazioni pensionistiche- fase di accumulo ossia una comunicazione a contenente informazioni sulla composizione del patrimonio del Fondo, sull'andamento finanziario ed amministrativo della gestione, nonché sulla posizione contributiva individuale: con indicazione dei versamenti contributivi a carico dell'associato, dell'impresa e relativi al TFR. Sono evidenziati, inoltre, gli importi delle spese di gestione e i rendimenti ottenuti dall'impiego delle risorse.

Per fare in modo che la comunicazione pervenga al lavoratore eventuali **cambi di residenza** devono essere tempestivamente segnalati al Fondo utilizzando il "Modulo variazione dati iscritto" oppure, in alternativa, comunicando la variazione del recapito direttamente online dalla propria area riservata/Associati sul sito del fondo www.fondoarco.it.

#### **11.2 SITO WEB DI ARCO (www.fondoarco.it)**

Il sito è strutturato con una parte pubblica e una parte privata: la prima contiene le informazioni generali sul Fondo (statuto, regolamento, accordi, scheda informativa, modulo di adesione, organi del Fondo, circolari, modulistica ecc.); la seconda consente di visualizzare i dati dell'azienda e degli aderenti, di trasmettere i dati contributi vi trimestrali direttamente sul sistema.

L'aderente può visualizzare la sua posizione previdenziale che viene aggiornata mensilmente.

Alla parte privata si accede tramite codici riservati (Id utente e password) comunicati a tutti i nuovi aderenti (aziende ed iscritti) dal Fondo. Per gli Associati l'Id utente coincide con il codice fiscale.

In caso di **smarrimento dei codici riservati**, è disponibile la funzione di recupero password direttamente dalla pagina web di accesso all'Area Riservata. Sarà sufficiente, nella sezione "Richiesta Nuova Password (AZIENDA)/Se sei un'azienda per ottenere la prima password di accesso o recuperare la password smarrita, clicca qui"; verranno richiesti una serie di dati che permetteranno di ricevere tramite mail la nuova password. La medesima funzione è disponibile anche per il recupero delle Password degli Associati. In caso, invece, di perdita sia dello UserID che della Password occorre inoltrare una richiesta all'indirizzo email info@fondoarco.it allegando copia del documento di identità e del codice fiscale. Per le aziende la richiesta deve essere effettuata su carta intestata, contenere l'indicazione del nominativo al quale inoltrare i codici, timbro e firma di persona autorizzata.

#### **11.3 AVVERTENZE PER IL CORRETTO UTILIZZO DELLE PASSWORD**

L'ID utente e la password sono strettamente personali, il Fondo non è in alcun caso responsabile per eventuali danni causati dalla consultazione abusiva dei dati.

La password deve essere cambiata al momento del primo accesso e successivamente ogni 6 mesi (comparirà infatti, al momento dell'accesso, un messaggio di password scaduta: sarà necessario inserire una nuova password per poter completare l'accesso all'area riservata).

#### **11.4 ASSISTENZA AGLI ISCRITTI E AI POTENZIALI ADERENTI**

Telefonando al numero del Fondo **02/86996939** dal lunedì al giovedì, h. 10:00-13:00/15:30-17:30, venerdì h. 10:00- 13:00, preferibilmente nei seguenti **orari 11:00-13:00/16:00-17:30**, gli iscritti e i potenziali aderenti possono avere chiarimenti e informazioni su ogni aspetto connesso alla partecipazione al Fondo. L'aderente può avere informazioni anche sulla sua posizione individuale.

E' possibile inoltre inviare una e-mail al seguente indirizzo di posta elettronica: info@fondoarco.it

#### **11.5 ASSISTENZA ALLE AZIENDE**

Viene fornita assistenza su aspetti tecnici, amministrativo/contabili e informatici al fine di favorire, in tutte le fasi del rapporto con il Fondo, il corretto espletamento delle incombenze relative alla raccolta e trasmissione delle adesioni, al versamento delle contribuzioni e alla risoluzione delle anomalie.

Per usufruire di tale servizio, le aziende potranno telefonare al numero di ARCO: **02/86996939** dal lunedì al giovedì, h. 10:00-13:00/15:30-17:30, venerdì h. 10:00-13:00, preferibilmente nei seguenti **orari: 09:30-11:00/14:30-16:00**. Oppure potete inviarci una email all'indirizzo info@fondoarco.it.

**ATTENZIONE**: Eventuali chiarimenti su aspetti informatici o su problemi nel caricamento della distinta devono essere richiesti direttamente al service amministrativo del Fondo PREVINET tramite e-mail all'indirizzo FondoArco@previnet.it.

\_\_\_\_\_\_\_\_\_\_\_\_\_\_\_\_\_\_\_\_\_\_\_\_\_\_\_\_\_\_\_\_\_\_\_\_\_\_\_\_\_\_\_\_\_\_\_\_\_\_\_\_\_\_\_\_\_\_\_\_\_\_\_\_\_\_\_\_\_\_\_\_\_\_\_\_\_\_\_\_\_\_\_\_\_

#### **11.6 SOGGETTI INCARICATI**

# *Banca depositaria*: BFF BANK S.p.A.

#### *Gestore amministrativo*: PREVINET S.p.A.

*Gestori finanziari:* per il comparto Bilanciato Prudente :UnipolSAI Assicurazioni S.p.A.con delega per la parte azionaria, l'obbligazionario paesi emergenti e HY a J.P. MORGAN Asset Management (Uk); Allianz Global Investors GmbH; Candriam Luxembourg; Payden Global SIM S.p.A.; Garantito UnipolSai Assicurazioni S.p.A.; per il comparto Bilanciato Dinamico Allianz Global Investors GmbH

*Società di revisione e controllo contabile*: Deloitte & Touche S.P.A.

*Funzione di revisione interna: Bruni,Marino & C.*

*Funzione di gestione del rischio: European Investment Consulting*

*Controllo sulla gestione finanziaria: EIC European Investment Consulting e Prometeia*

## **12. MODULISTICA**

La modulistica ufficiale del Fondo è sempre pubblicata nella sua versione più aggiornata sul sito web [www.fondoarco.it](http://www.fondoarco.it/) nella sezione Modulistica.

#### Premesso che:

- 1) per l'adesione ad ARCO è disponibile l'apposita sezione di "adesione on line", che permette il pre caricamento dei dati riferiti all'adesione e la relativa acquisizione nei sistemi. Il modulo compilato on line dovrà comunque essere stampato, sottoscritto dal lavoratore e dell'azienda, ed inviato in originale al Fondo. I moduli caricati con questa modalità verranno riconosciuti dall'apposito codice a barre. In fase di protocollazione verrà digitato/letto con apposito lettore il codice a barre per l'individuazione del documento;
- 2) per le richieste di anticipazione è disponibile nell'AREA RISERVATA ASSOCIATI DI ARCO la sezione ANTICIPI che attraverso una semplice procedura guidata permette di effettuare le richieste direttamente online senza l'invio della documentazione in originale presso la sede del Fondo.
- 3) per le richieste di liquidazione è disponibile nell'AREA RISERVATA ASSOCIATI DI ARCO la sezione RISCATTI che attraverso una semplice procedura guidata permette di effettuare le richieste direttamente online senza l'invio della documentazione in originale presso la sede del Fondo.

è inoltre disponibile la seguente modulistica (che, per le fattispecie menzionate, può essere utilizzata in alternativa a quella sopra descritta):

#### Modulistica per associati

- Modulo di adesione
- Modulo di adesione dei fiscalmente a carico
- Modulo [di contribuzione per i familiari fiscalmente a carico](http://www.fondoarco.it/public/documenti/ARCO_Modulo_Contribuzione_fiscalmente_a_carico.pdf)
- Modulo prosecuzione contribuzione
- Modulo di richiesta anticipazione per l'acquisto della prima casa di abitazione dell'associato o dei figli
- Modulo richiesta anticipazione per interventi di manutenzione ordinaria/straordinaria, ristrutturazione della prima casa di abitazione dell'associato o dei figli
- Modulo richiesta anticipazione per spese sanitarie per terapie ed interventi straordinari riconosciuti dalle competenti strutture pubbliche relative all'associato, al coniuge e ai figli
- Modulo richiesta riscatto in caso di decesso dell'aderente
- Modulo di richiesta prestazione pensionistica capitale e rendita
- Modulo di richiesta riscatto per perdita requisiti di partecipazione
- Modulo di richiesta r.i.t.a. rendita integrativa temporanea anticipata
- \_\_\_\_\_\_\_\_\_\_\_\_\_\_\_\_\_\_\_\_\_\_\_\_\_\_\_\_\_\_\_\_\_\_\_\_\_\_\_\_\_\_\_\_\_\_\_\_\_\_\_\_\_\_\_\_\_\_\_\_\_\_\_\_\_\_\_\_\_\_\_\_\_\_\_\_\_\_\_\_\_\_\_\_\_ • Modulo INPS SR98 (PPC/FOND) precomplilato nei dati di spettanza del fondo (PDF Editabile)
- Modulo di trasferimento
- Modulo di sospensione/riattivazione della contribuzione
- Modulo di trasferimento in entrata
- Modulo di variazione della contribuzione volontaria
- Modulo per cambio comparto
- Modulo variazione/segnalazione errori dati associato
- Modulo di richiesta liquidazione società finanziaria
- Modulo versamento individuale
- Modulo comunicazione soggetti designati

#### Modulistica per aziende

- Manuale operativo per le aziende
- Modulo di adesione
- Modulo prosecuzione contribuzione
- Modulo di cessazione del rapporto di lavoro/richiesta di liquidazione
- Modulo richiesta liquidazione per decesso
- Modulo di trasferimento
- Modulo trasferimento TFR pregresso

## **Allegato 1 DISTINTA DI CONTRIBUZIONE**

Per compilare la distinta di contribuzione nel formato richiesto dal fondo accedere alla Sezione WebUploading nell'area riservata dell'azienda e scegliere "Invio distinta di contribuzione" .

#### **Sezione di Testa**

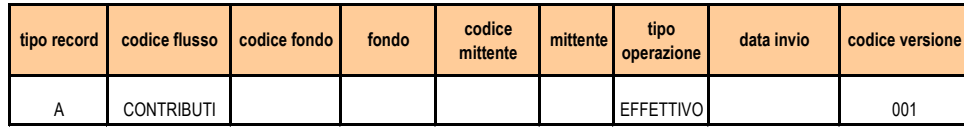

#### **Sezione Azienda**

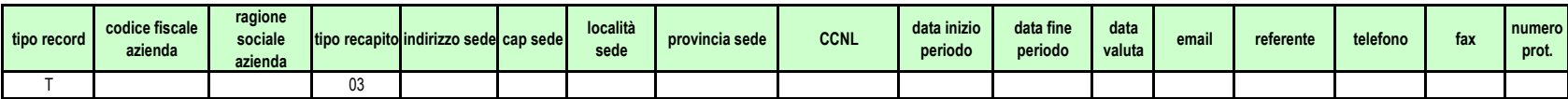

#### **Sezione Dettaglio**

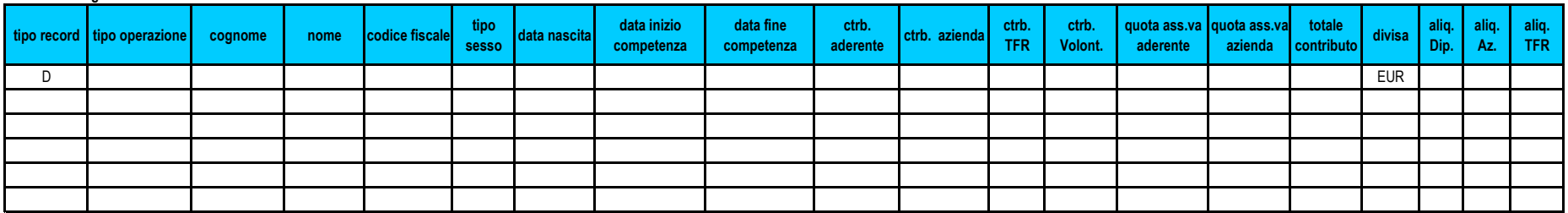

#### **Sezione Contollo Azienda**

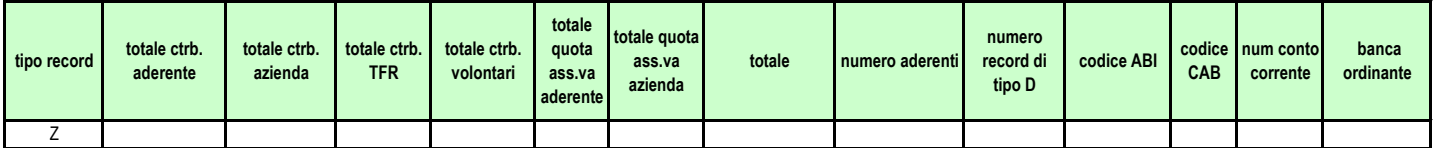

\_\_\_\_\_\_\_\_\_\_\_\_\_\_\_\_\_\_\_\_\_\_\_\_\_\_\_\_\_\_\_\_\_\_\_\_\_\_\_\_\_\_\_\_\_\_\_\_\_\_\_\_\_\_\_\_\_\_\_\_\_\_\_\_\_\_\_\_\_\_\_\_\_\_\_\_\_\_\_\_\_\_\_\_\_

#### **Sezione Controllo Flusso**

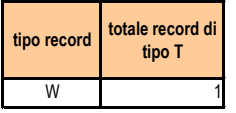

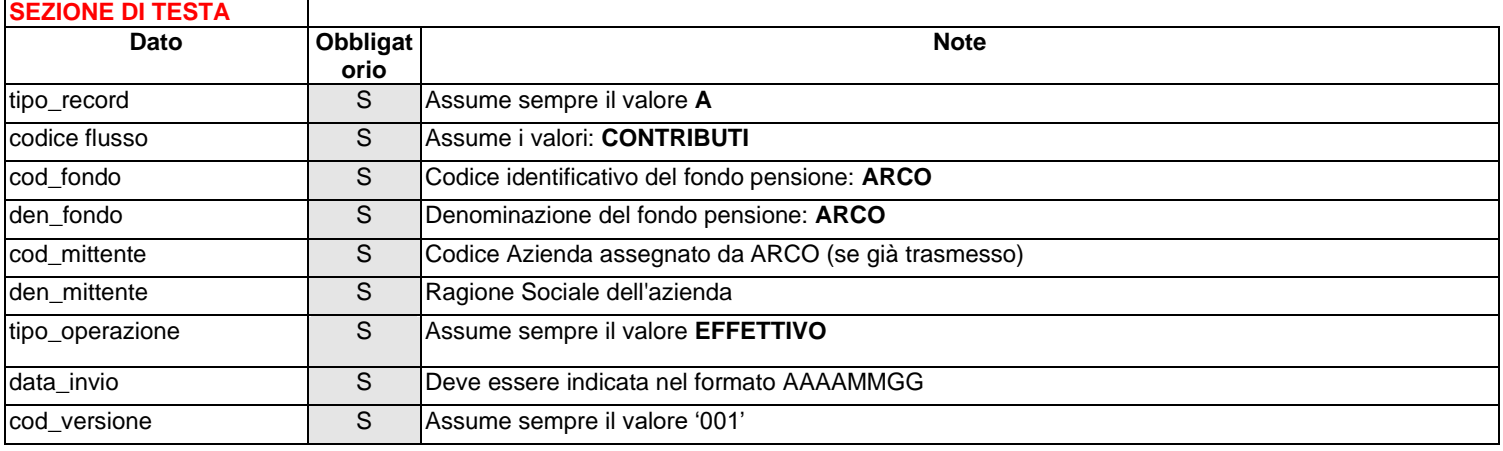

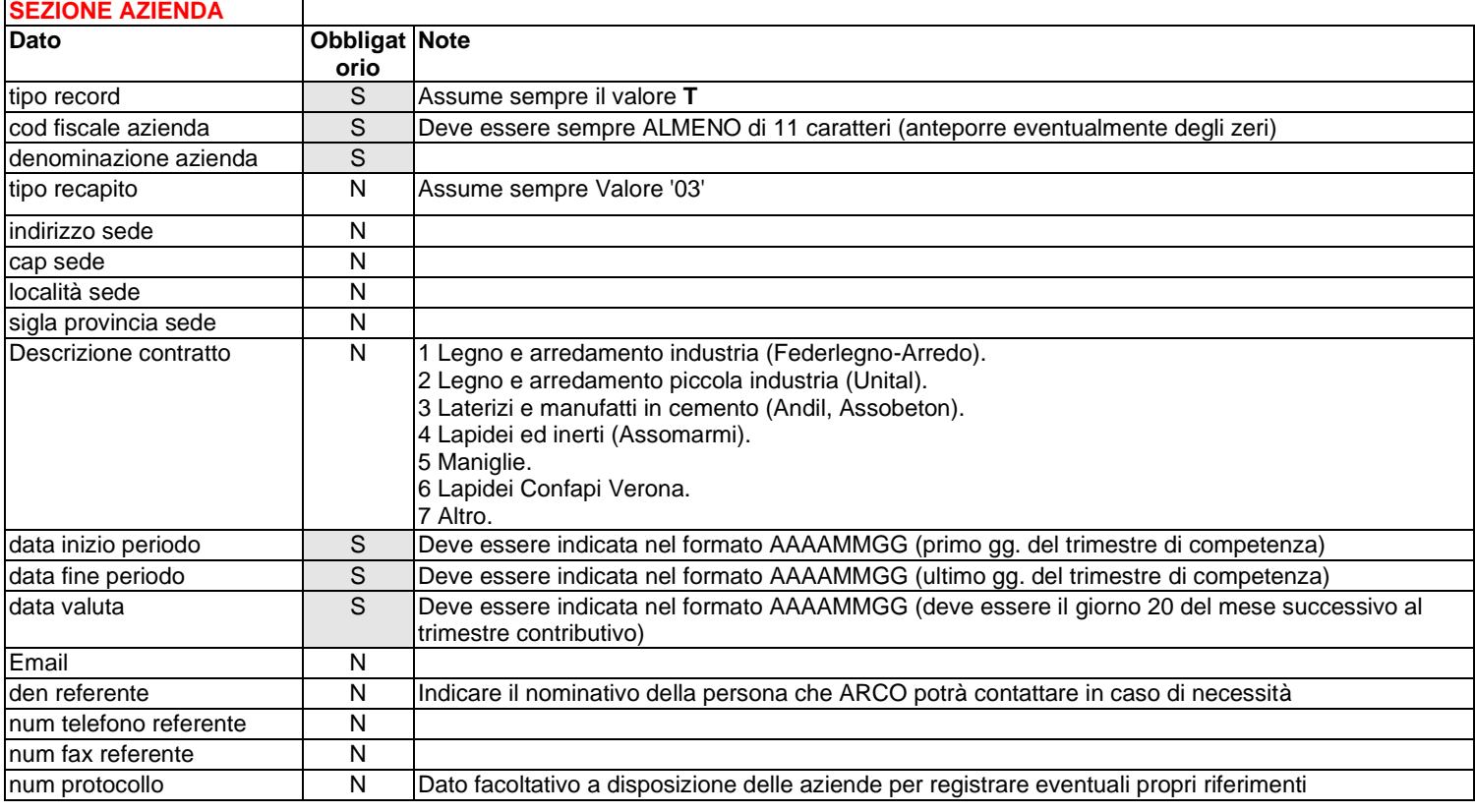

# **SEZIONE DETTAGLIO**

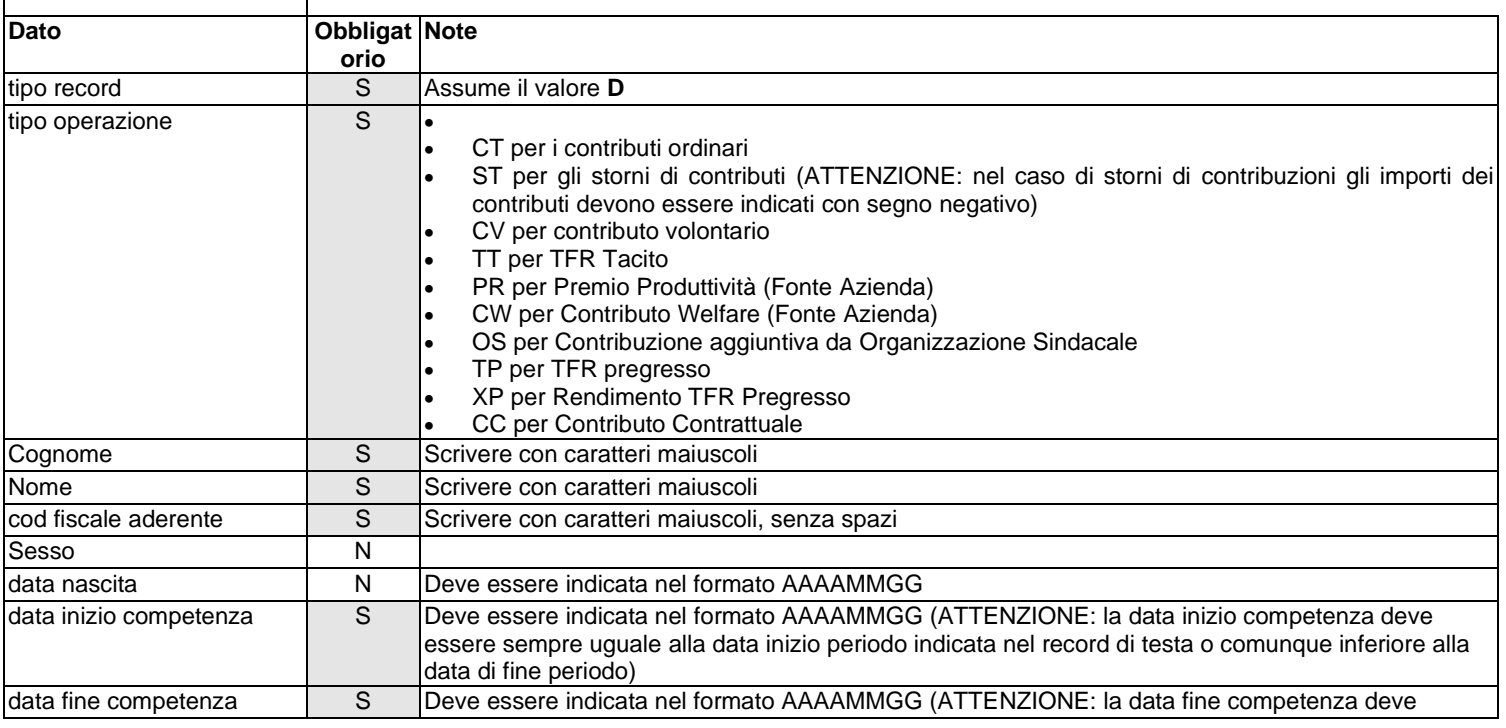

# ARCO – Manuale operativo per le aziende - Versione 01/2022

# **SEZIONE DETTAGLIO**

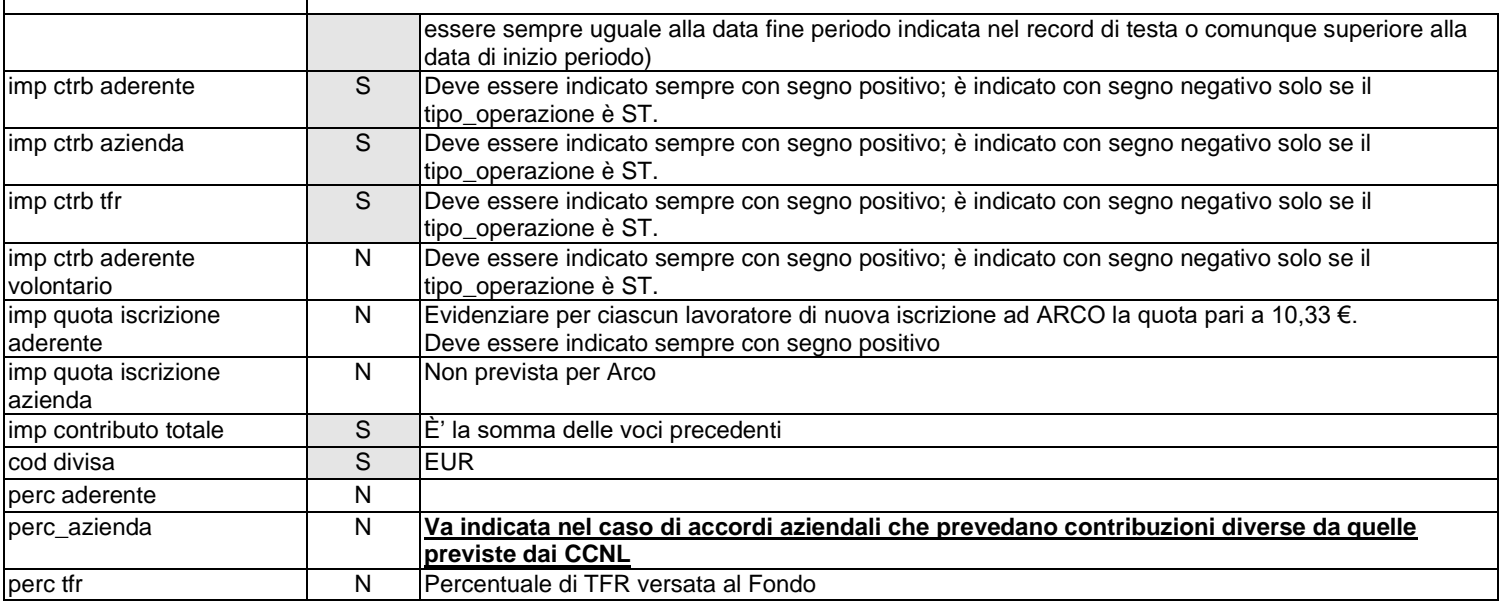

# **SEZIONE CONTROLLO**

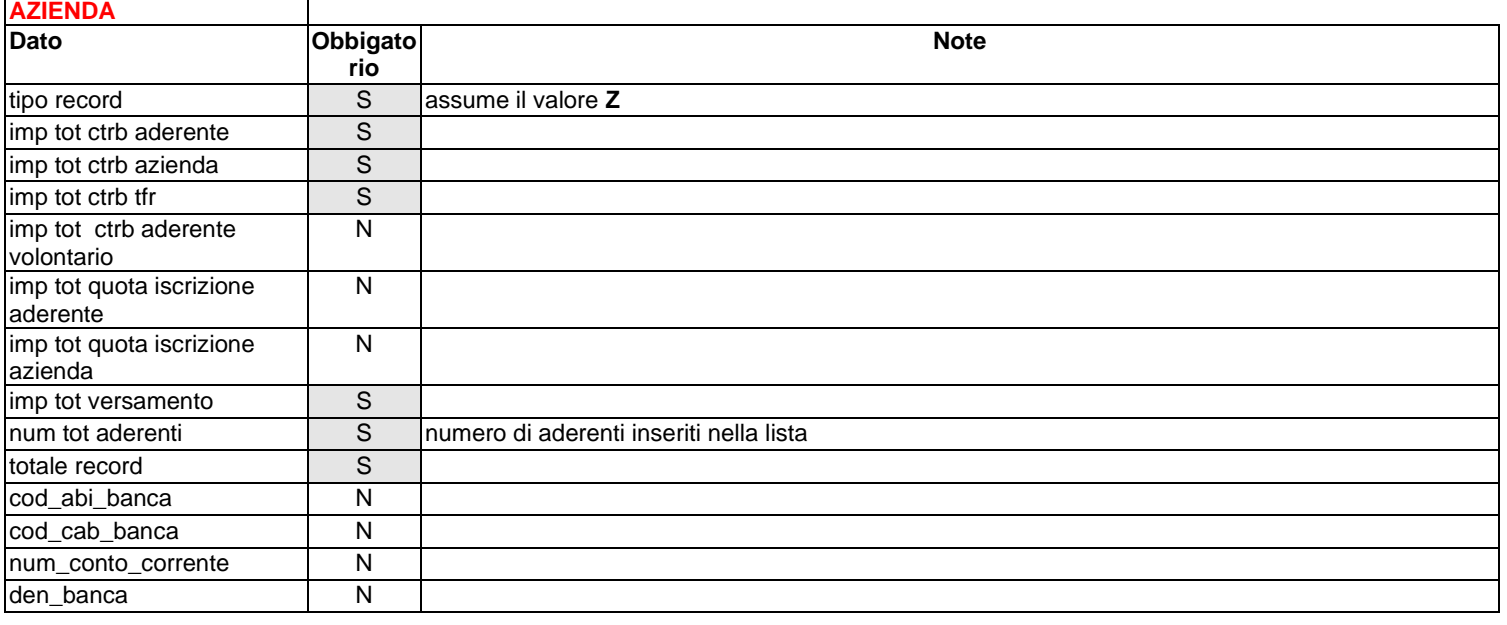

# **SEZIONE CONTROLLO**

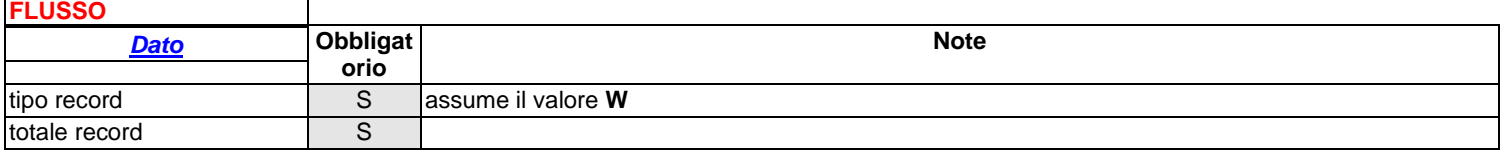

\_\_\_\_\_\_\_\_\_\_\_\_\_\_\_\_\_\_\_\_\_\_\_\_\_\_\_\_\_\_\_\_\_\_\_\_\_\_\_\_\_\_\_\_\_\_\_\_\_\_\_\_\_\_\_\_\_\_\_\_\_\_\_\_\_\_\_\_\_\_\_\_\_\_\_\_\_\_\_\_\_\_\_\_\_\_\_\_\_\_\_\_\_\_\_\_\_\_\_\_\_\_\_\_\_\_\_\_\_\_\_\_

# **Allegato 2**

Spettabile Banca……. Agenzia…… Indirizzo

# *Ordine di Bonifico*

Con la presente Vi preghiamo di eseguire il seguente ordine di bonifico, addebitando il ns. c/c n.

………………………………………………………………….. presso di Voi:

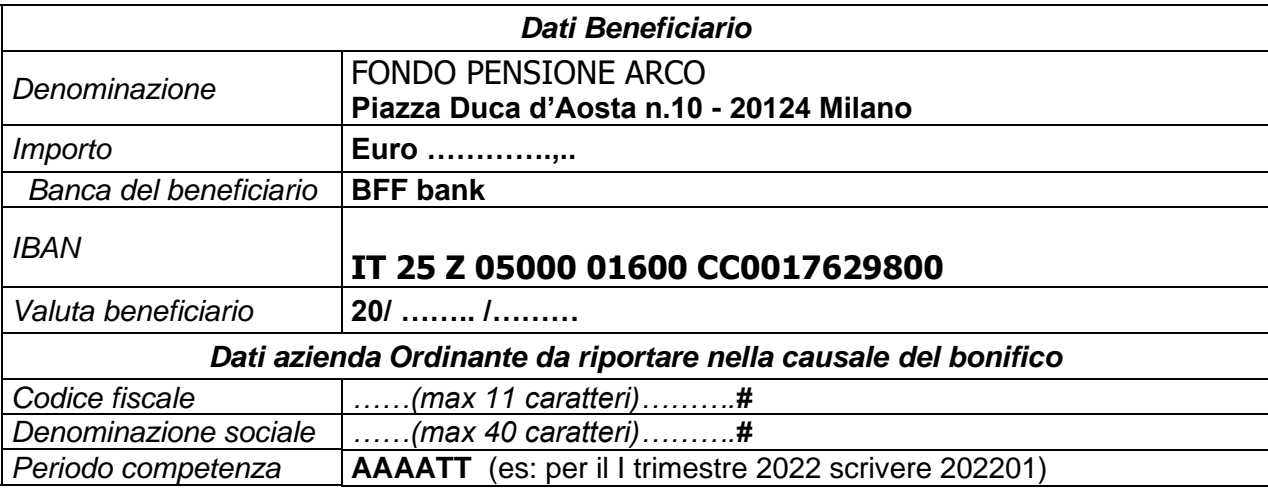

Data ……………….

Firma e Indirizzo Richiedente

…………………………………

#### **Principali riferimenti normativi**

I principali riferimenti normativi in materia di fondi pensione sono:

- D.LGS 252/2005 Disciplina delle forme pensionistiche complementari
- D.LGS 18/2/2000, N. 47: Riforma della disciplina fiscale della previdenza complementare, a norma dell'art. 3, della legge 13/5/1999, n. 133.
- D.LGS 12/4/2001, N. 168: Disposizioni correttive del decreto legislativo 18 febbraio 2000, n. 47, in materia di riforma della disciplina fiscale della previdenza complementare.
- AGENZIA DELLE ENTRATE CIRCOLARE 20/3/2001, N. 29/E: Modifiche alla disciplina tributaria della previdenza complementare, dei contratti assicurativi e del trattamento di fine rapporto. Disciplina delle forme di previdenza individuale. Decreto legislativo 18/2/2000, n. 47 e successive modificazioni e integrazioni; CIRCOLARE 70/E del 18/12/2007: Modifiche alla disciplina tributaria della previdenza complementare – Decreto legislativo 5 dicembre 2005, n. 252.
- DECRETO DEL MINISTERO DEL LAVORO DEL 30/01/2007

Tutti i documenti sopra riportati sono reperibili sul sito internet: www.covip.it (sito dell'organo di vigilanza sui fondi pensione).

#### **Sintesi trattamento fiscale e contributivo dei versamenti ad ARCO**

Fermo il rinvio alla normativa vigente in materia di fondi pensione ed in particolare alla Circolare n. 29/E dell'Agenzia delle Entrate, si evidenzia di seguito una breve sintesi del trattamento fiscale e contributivo dei versamenti ad ARCO.

#### **Trattamento contributivo**

#### **Contribuzione a carico dell'azienda**

La contribuzione a carico dell'azienda (versata anche a favore di apprendisti) è assoggettata al contributo di solidarietà del 10%, a carico del datore di lavoro (art. 9 bis, Legge 166/91), da corrispondere all'INPS con la denuncia contributiva relativa al mese nel corso del quale si verifica il versamento ad ARCO

Al riguardo l'azienda provvede a riportare sul Mod. DM 10, in uno dei righi in bianco dei quadri B-C, l'importo del contributo di solidarietà riferito a tutti i lavoratori interessati preceduto dalla dicitura "art.9 bis L. 166/91" e dal codice "M 900" nonché dal numero dei dipendenti ai quali si riferisce e, nella casella —Retribuzioni", dalle somme costituenti la base imponibile (nessun dato viene, invece, indicato nella casella "numero giornate").

Il contributo dell'azienda, incluso il 10% a titolo di solidarietà, verrà incluso tra i costi di gestione deducibili.

#### **Contribuzione a carico del lavoratore**

La contribuzione a carico del lavoratore è assoggettata alla contribuzione obbligatoria ordinaria.

#### **Contribuzione TFR**

La contribuzione TFR non è assoggettata ad alcuna contribuzione.

**Trattamento fiscale**

#### **A) Regime fiscale dei contributi**

Dal 1°gennaio 2007, i contributi versati alla previdenza complementare (sia quelli a carico del datore di lavoro, sia quelli a carico del lavoratore) sono deducibili per un importo complessivamente non superiore a 5.164,57 euro. Ai fini del computo dei 5.164,57 euro sono escluse le quote di TFR. La deduzione dei contributi viene effettuata dal datore di lavoro direttamente in busta paga. I contributi eventualmente non dedotti al momento del versamento, in quanto eccedenti il limite previsto dalla normativa, potranno ridurre l'imponibile della prestazione erogata dal fondo pensione. Per usufruire di questa agevolazione, tuttavia, è necessario che l'aderente comunichi al fondo, entro il 31 dicembre dell'anno successivo a quello in cui sono stati effettuati i versamenti, l'importo dei contributi non dedotti, utilizzando l'apposito modulo disponibile sul sito.

Il Decreto legislativo 252/2005, all'articolo 8 comma 6, prevede inoltre che: "Ai lavoratori di prima occupazione successiva al 01/01/2007 e, limitatamente ai primi cinque anni di partecipazione alle forme pensionistiche complementari, è consentito, nei venti anni successivi al quinto anno di partecipazione a tali forme, dedurre dal reddito complessivo contributi eccedenti il limite di 5.164,57 euro pari alla differenza positiva tra l'importo di 25.822,85 euro e i contributi effettivamente versati nei primi cinque anni di partecipazione alle forme pensionistiche e comunque per un importo non superiore a 2.582,29 euro annui."

In sintesi, per i neo-occupati dopo il 01/01/2007, dal 6° al 25° anno di partecipazione al fondo è possibile dedurre un importo annuo fino ad un massimo di 7.746,86 euro.

#### **B) Regime fiscale dei rendimenti**

Sul risultato netto maturato in ciascun periodo d'imposta si applica un'imposta sostitutiva delle imposte dei redditi pari al 20% (ridotta al 12,50% per la parte di portafoglio investita in Titoli di Stato – si stima quindi che mediamente l'aliquota sia<br>
pari al 15,5%), rispetto al 12,5-26% che grava sulle plusvalenze finanziarie. pari al 15,5%), rispetto al 12,5-26% che grava sulle plusvalenze finanziarie.

#### **C) Regime fiscale delle erogazioni**

Dal 1°gennaio 2007 tutte le erogazioni sono imponibili per il loro ammontare complessivo, al netto della quota parte corrispondente ai redditi già assoggettata ad imposta sostitutiva ed agli eventuali contributi non dedotti. Su tale base imponibile, i fondi pensione applicheranno una ritenuta a titolo di imposta con un'aliquota differenziata in base a ciascuna tipologia di erogazione:

- A) prestazioni pensionistiche (capitale o rendita): aliquota del 15% ridotta dello 0,30% per ogni anno eccedente i 15 anni di iscrizione a forme pensionistiche complementari. In ogni caso l'aliquota non potrà essere inferiore al 9%;
- B) riscatti: per il riscatto parziale, totale o per premorienza è previsto il medesimo trattamento fiscale applicato alle prestazioni pensionistiche. Per le somme erogate a titolo di "riscatto immediato" è disposta, invece, l'applicazione di un'aliquota fissa del 23%;
- C) anticipazioni: il D.lgs. 252/05 ha differenziato le aliquote applicabili in ragione della diversa motivazione a sostegno della richiesta dell'aderente:
	- 1) anticipazioni per spese sanitarie: stesso regime fiscale previsto per le prestazioni pensionistiche;
	- 2) anticipazioni per l'acquisto o la ristrutturazione della prima casa di abitazione o per ulteriori esigenze dell'aderente: aliquota fissa del 23%.

Le operazioni di trasferimento tra le forme pensionistiche complementari sono esenzione fiscale.

#### **MISURE COMPENSATIVE PER LE IMPRESE PER IL CONFERIMENTO DEL TFR**

L'art. 10 del Decreto 252/05, in conseguenza della perdita da parte delle imprese dell'autofinanziamento realizzato mediante gli accantonamenti del TFR, prevede le seguenti misure compensative in favore delle stesse:

- A) deducibilità dal reddito d'impresa di un importo pari al 4% dell'ammontare del TFR devoluto annualmente alle forme di previdenza complementare ed al Fondo Tesoreria; per le imprese con meno di 50 occupati, l'ammontare deducibile è elevato al 6%;
- B) esenzione dal versamento del contributo (attualmente pari allo 0,20% sulla retribuzione lorda corrisposta al lavoratore) al Fondo di garanzia del TFR istituito presso l'INPS (v. art. 2 della L. 297/82) per la quota parte di TFR maturando devoluta alle forme di previdenza complementare ed al Fondo Tesoreria;
- C) riduzione del costo del lavoro, attraverso la riduzione dei c.d. "oneri impropri", correlati al flusso di TFR maturando conferito (cfr. D.L. n. 203/2005); si tratta, in particolare, dell'esonero dal versamento dei contributi previdenziali dovuti alla gestione prestazioni temporanee INPS (contributi CUAF, maternità, disoccupazione) da applicare in misura progressiva (dal 2008 al 2016) sulla quota imponibile contributiva corrispondente all'importo del TFR maturando conferito alle forme pensionistiche complementari (0,19%; 0,21%; 0,23%; 0,25%; 0,26%; 0,27%; 0,28%).

A tali agevolazioni si aggiunga altresì quella derivante dall'eliminazione dell'onere di rivalutazione del TFR accantonato.